#### Session Titles How to create a second level global light baking software

Li Wenyao Game engine researcher, Netease Game

> 游戏开发者大会 • 中国 **GAME DEVELOPERS CONFERENCE CHINA**

15

SHANGHAI INTERNATIONAL CONVENTION CENTER SHANGHAI, CHINA · OCTOBER 25-27, 2015

## **Outline**

- Development background
- $D<sub>1</sub>$ : • Baking direct lighting
- Baking indirect lighting

## Starting point 1——Global lighting

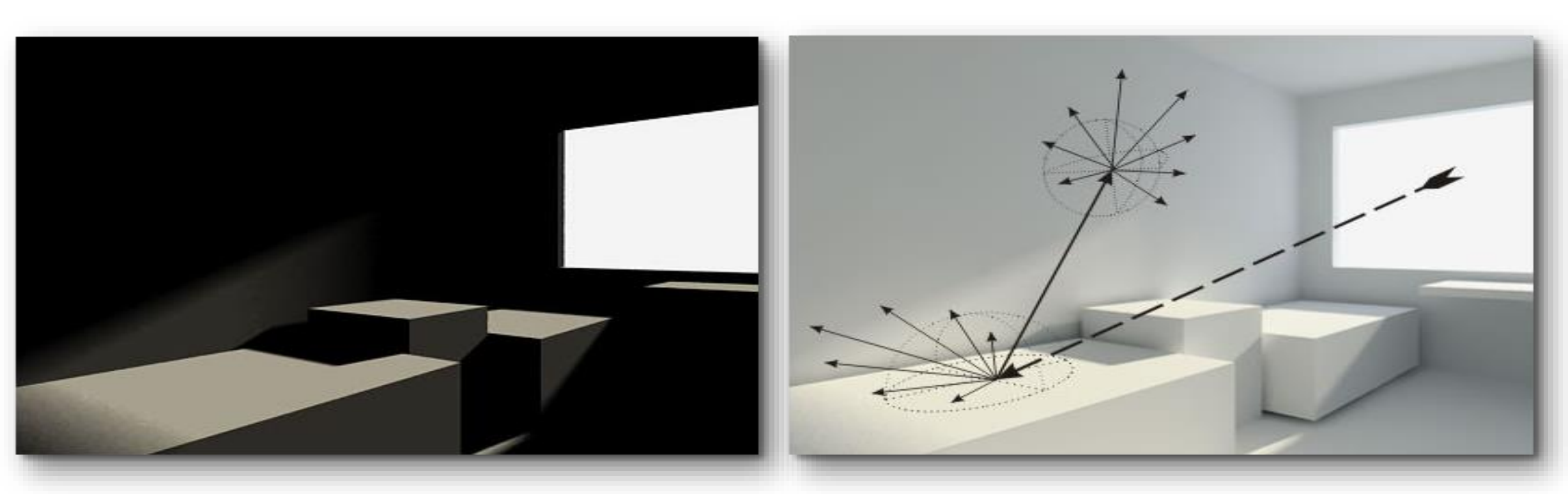

Direct lighting **Direct lighting** + Indirect lighting

## Starting point 1——Global lighting

$$
L_o(x, \omega_o) = L_e(x, \omega_o) + \int_{\Omega} f_r(x, \omega_o, \omega_i) L_i(x, \omega_i) \left| \cos \theta_i \right| d\omega_i
$$

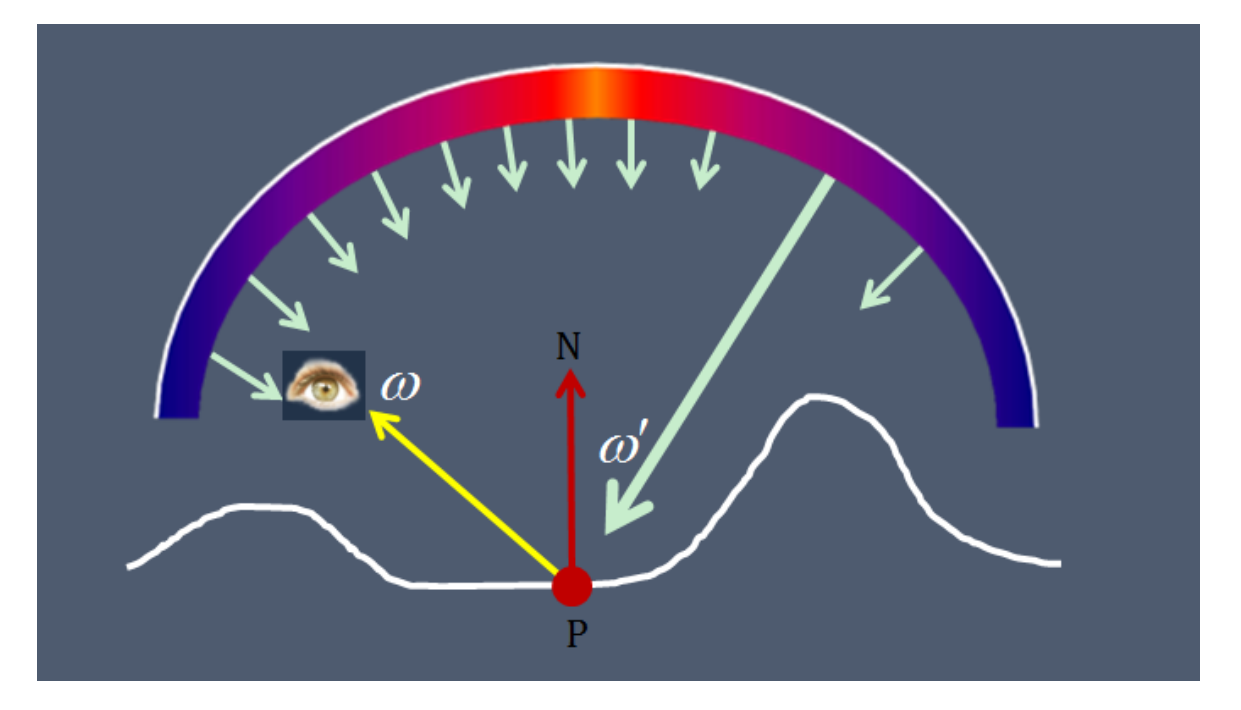

## Exploration of real-time global lighting

• SSAO [Kajalin09, Bavoil08; Filion08, Mittring07]

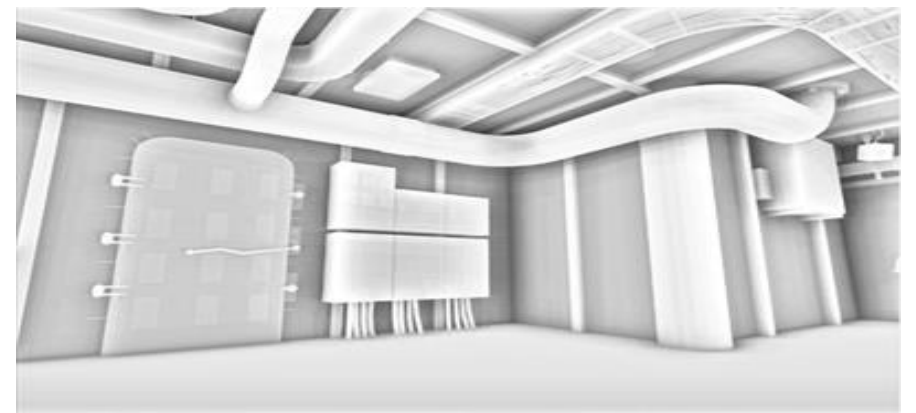

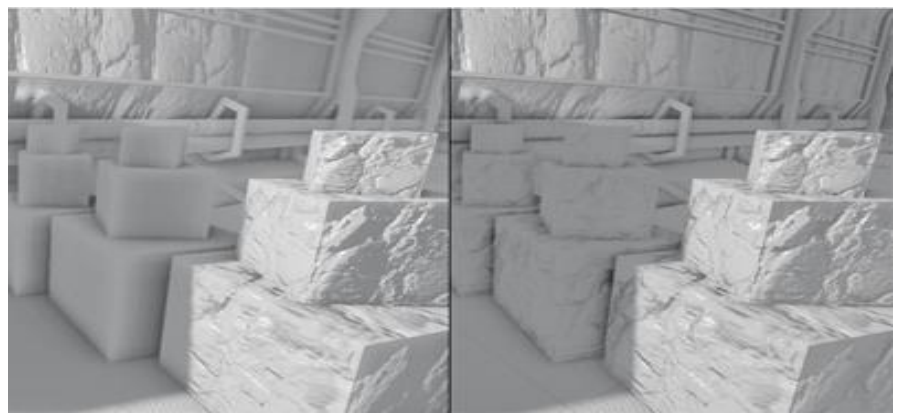

• SSIL [RGS09]

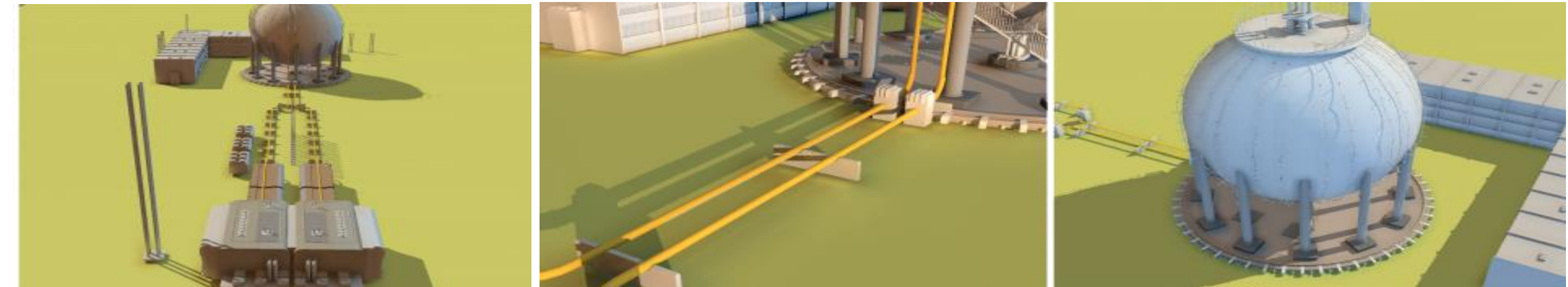

## Exploration of real-time global lighting

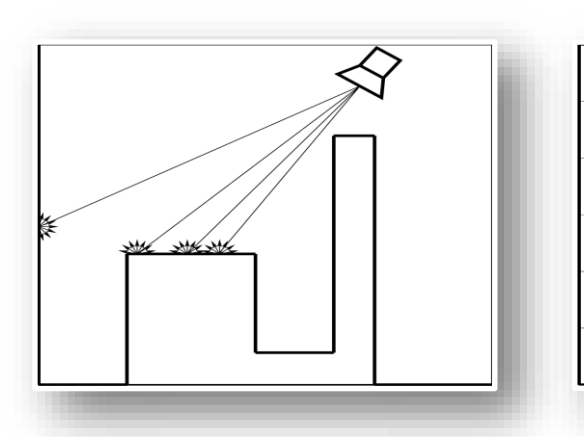

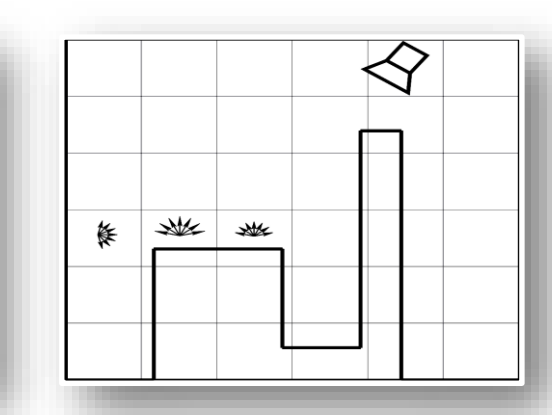

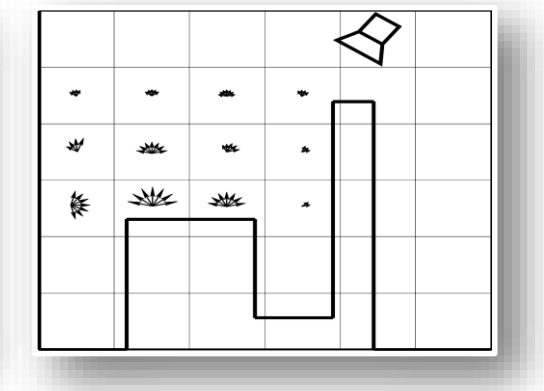

#### **Reflective shadow maps Radiance volume gathering**

#### **Iterative propagation**

 $\bullet$ 

O

 $\mathbf{G}$ 

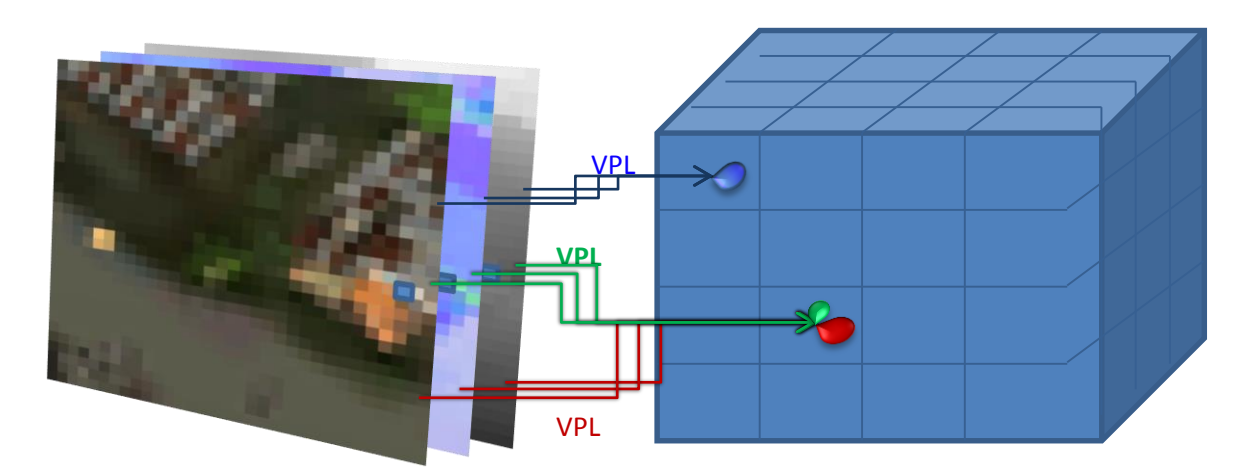

A set of regularly sampled VPLs of the scene from light position

Discretize initial VPL distribution by the regular grid and SH

Propagate light iteratively going from one cell to another

## Exploration of real-time global lighting

• Sparse Voxel Octree + Cone Trace

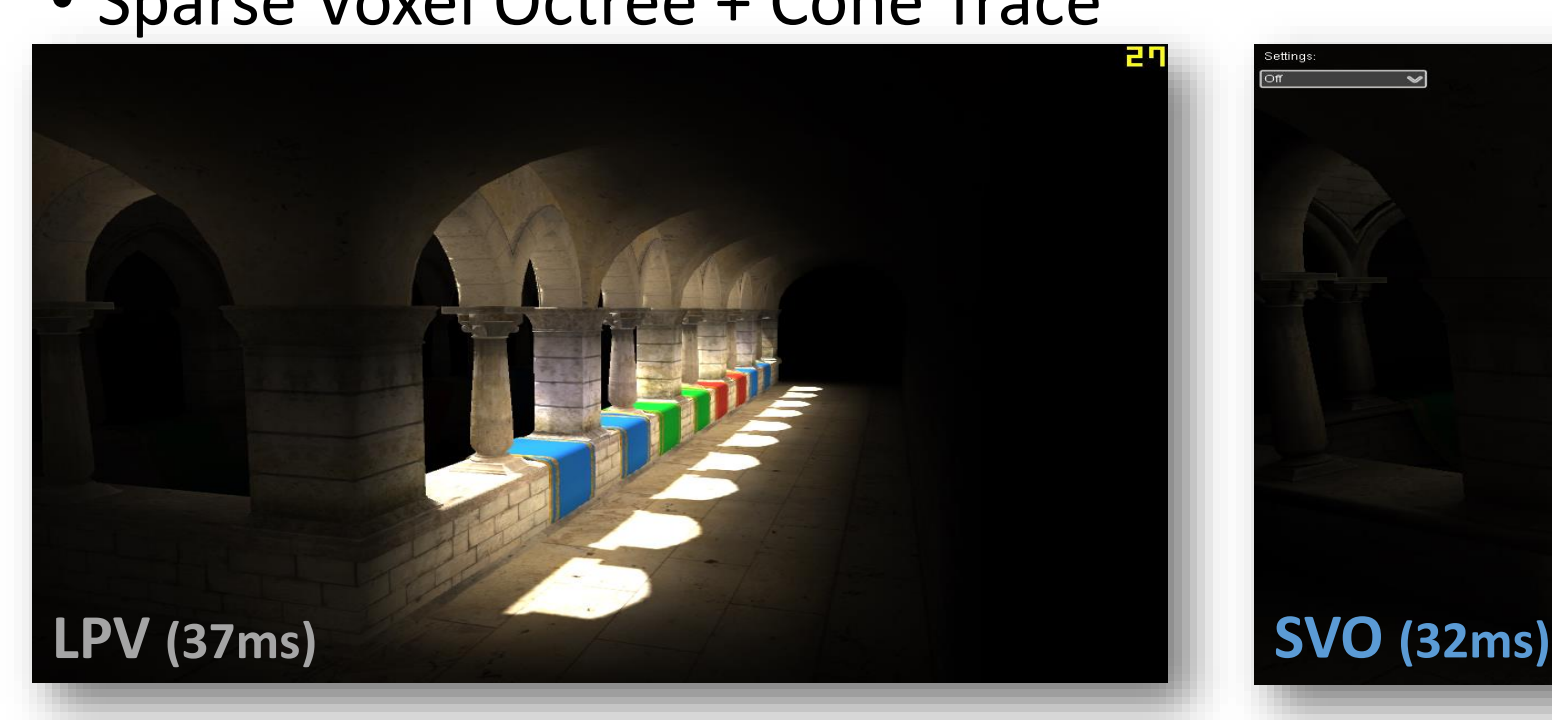

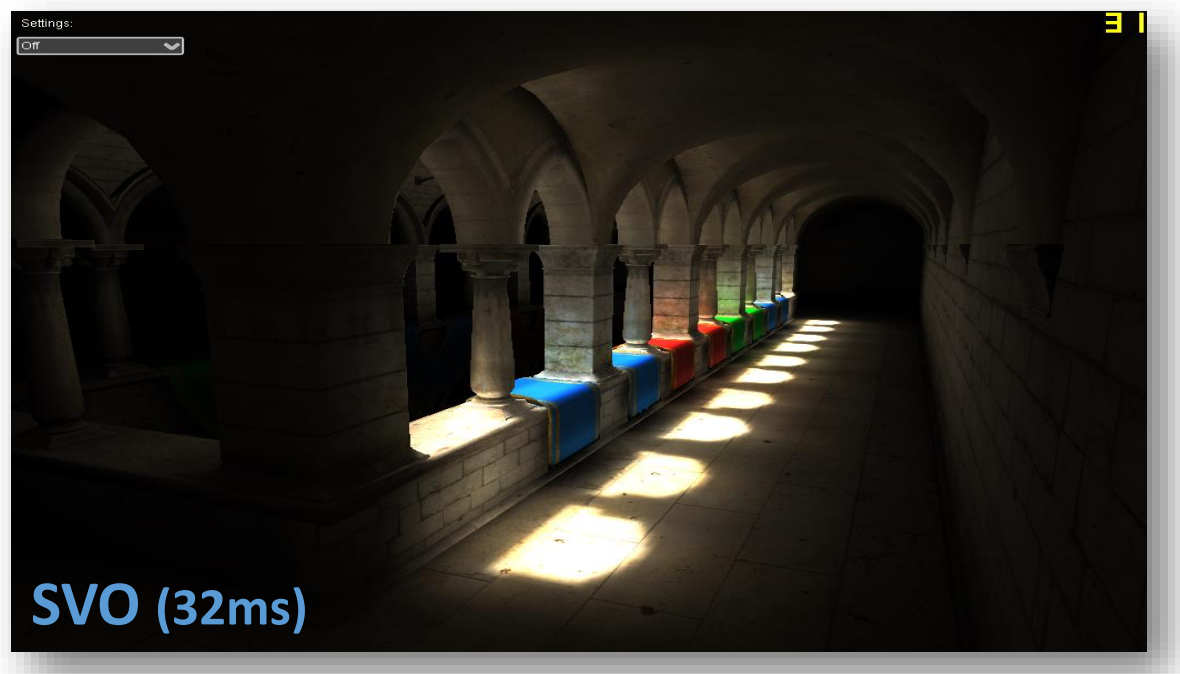

## Light Map

- Real-time global lighting is a next next generation technology
- Light Map——Precomputed lighting

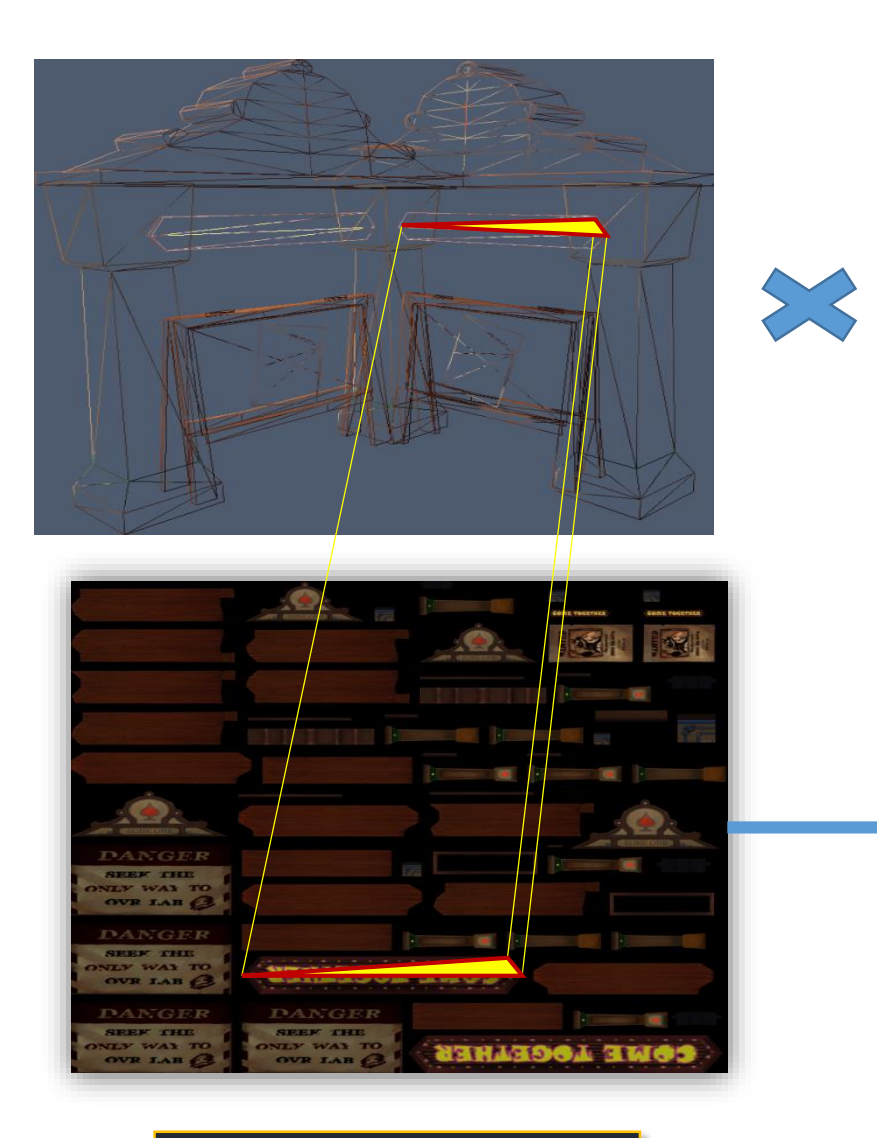

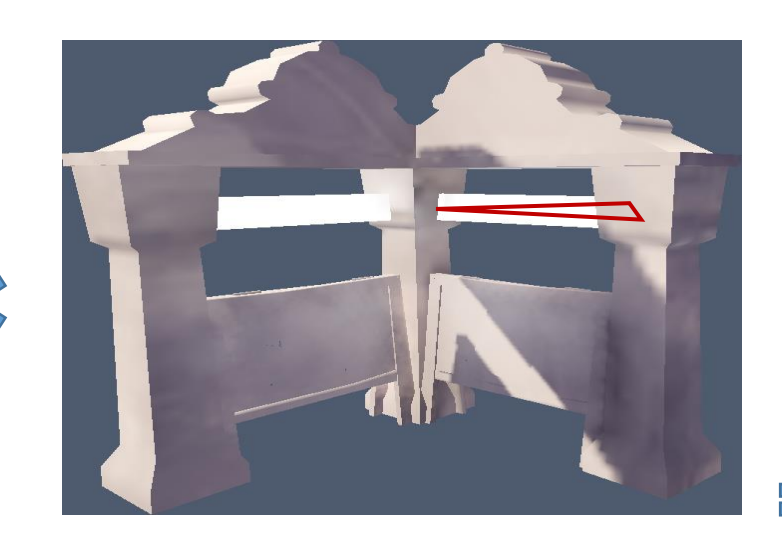

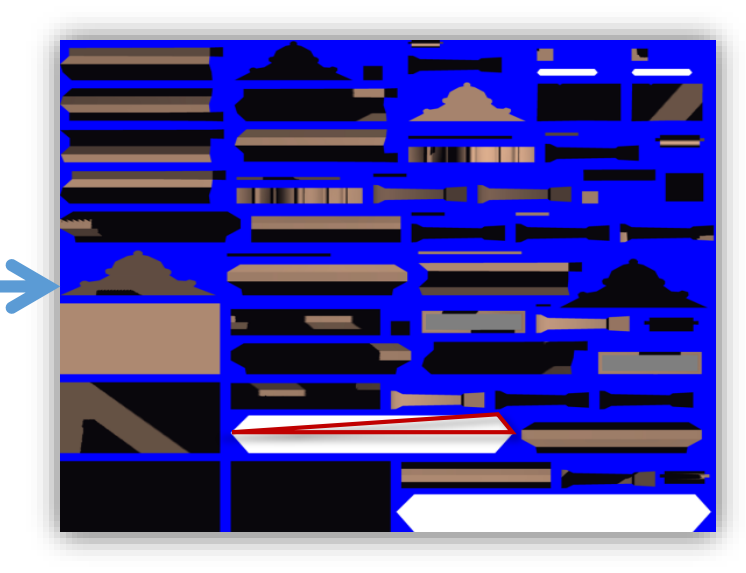

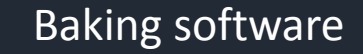

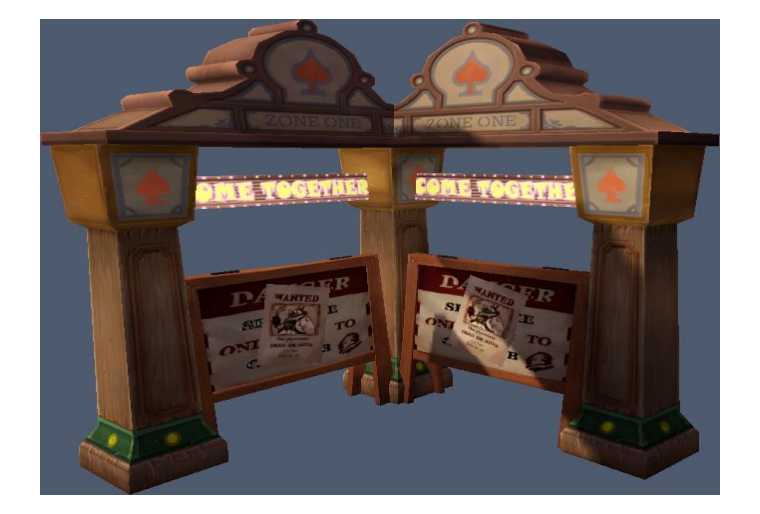

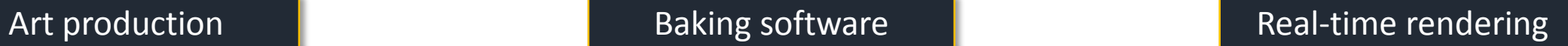

## Starting point 2——low-end graphics

- We hope the frame rate of games running frames with integrated graphics can reach 30
	- Deferred Lighting
		- Forward Lighting
		- Light Map + Forward
- For 3D mobile games, light map is the only option

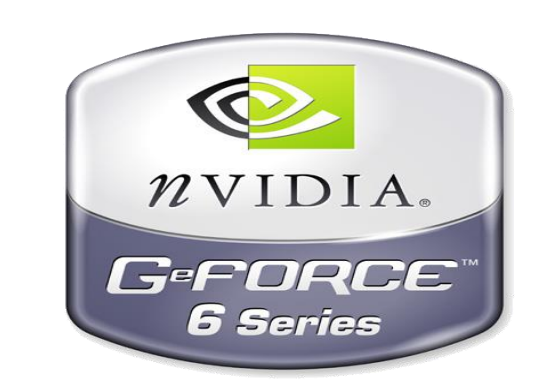

• Power VR G6450, 249.6 GFLOPS

## Why developed by ourselves?

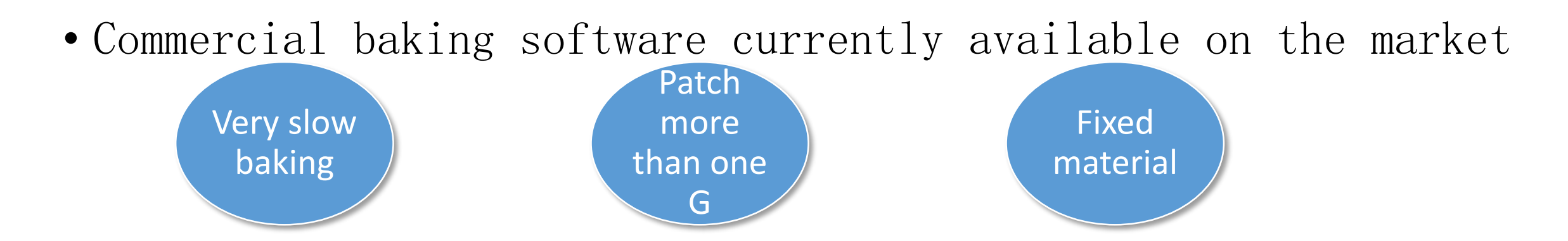

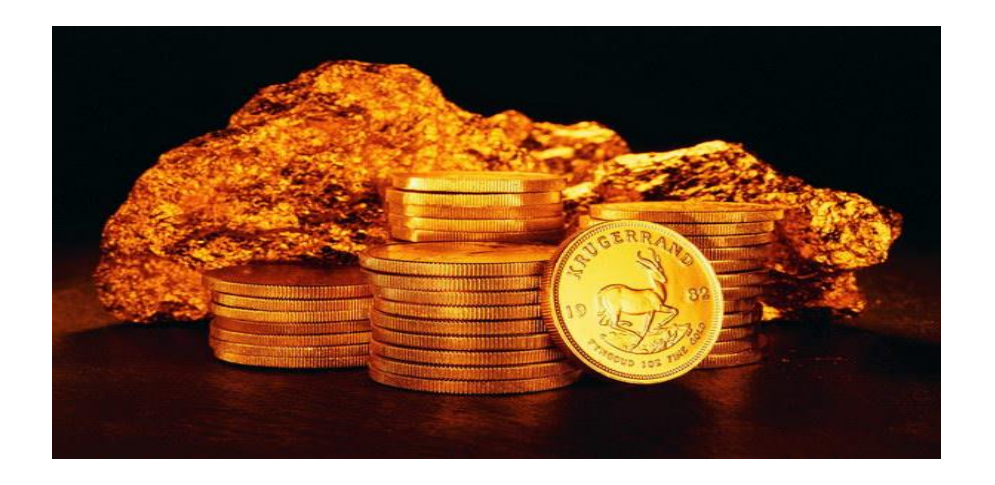

## CloudGI panorama

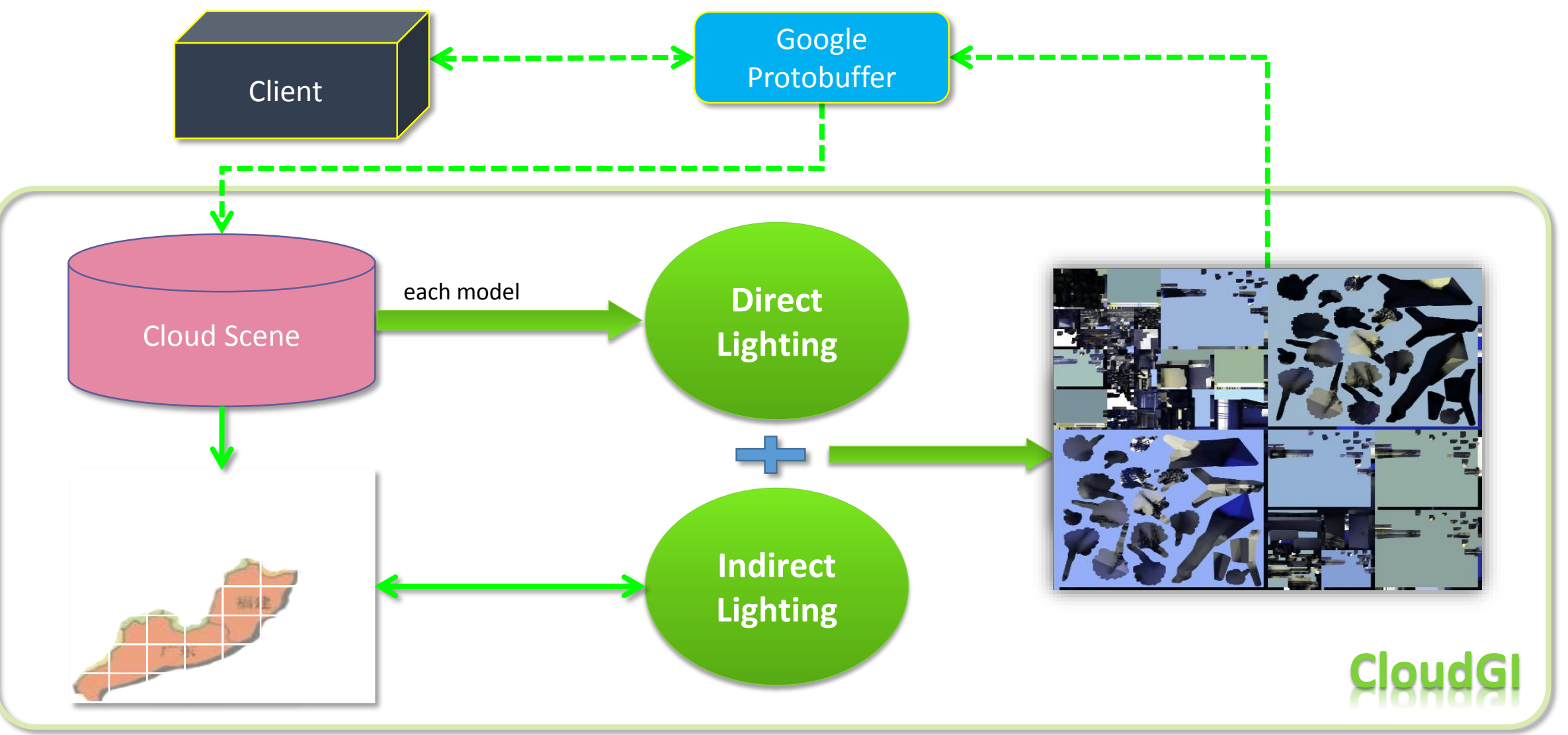

## Video Demo 1

## Baking direct lighting

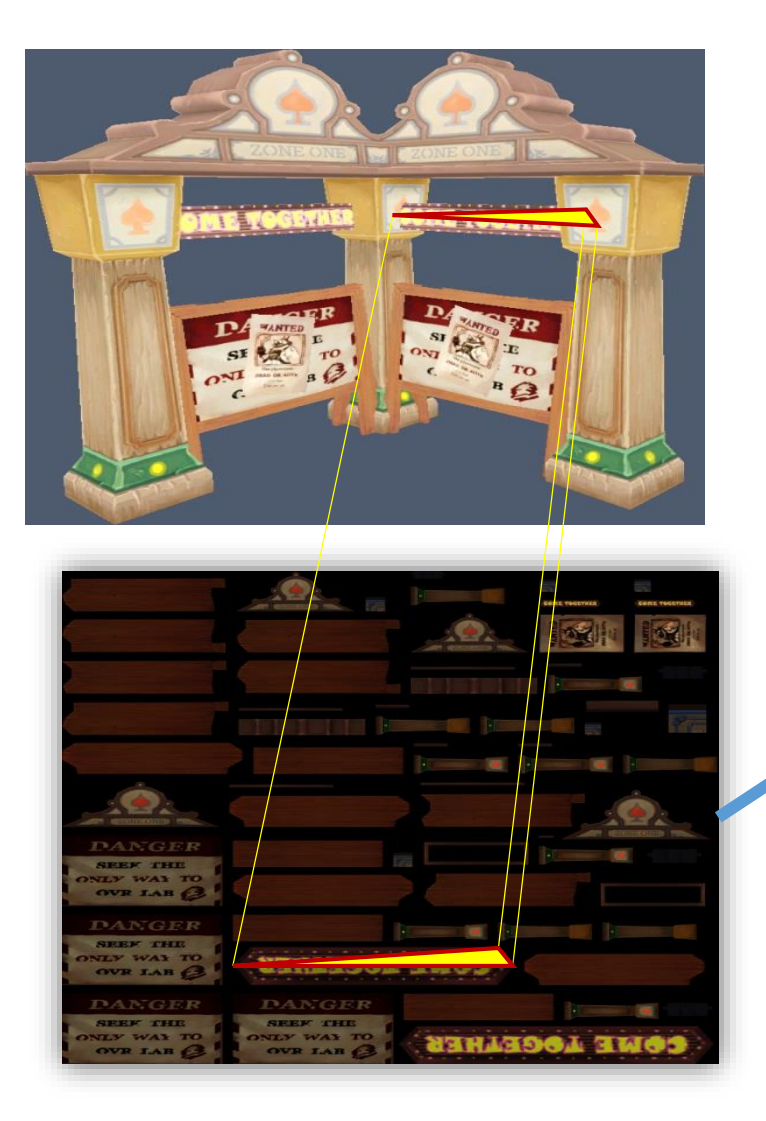

#### **100 point in the source casting sources casting and in the source casting sources casting and in the source casting and in the source casting and in the source casting and in the source casting and in the source casting a shadows? Deferred Shading**

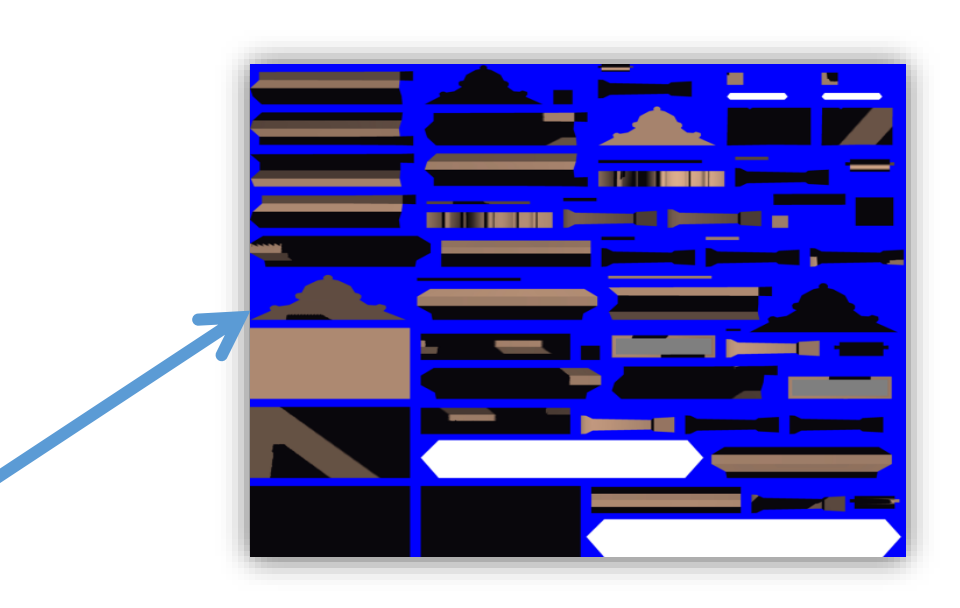

## Sunlight shadow

- Strategies for camera frustum are not longer effective
- Strategies for perspective are not longer effective

# Sunlight shadow

- · Every model has a ShadowMap
- A huge ShadowMap

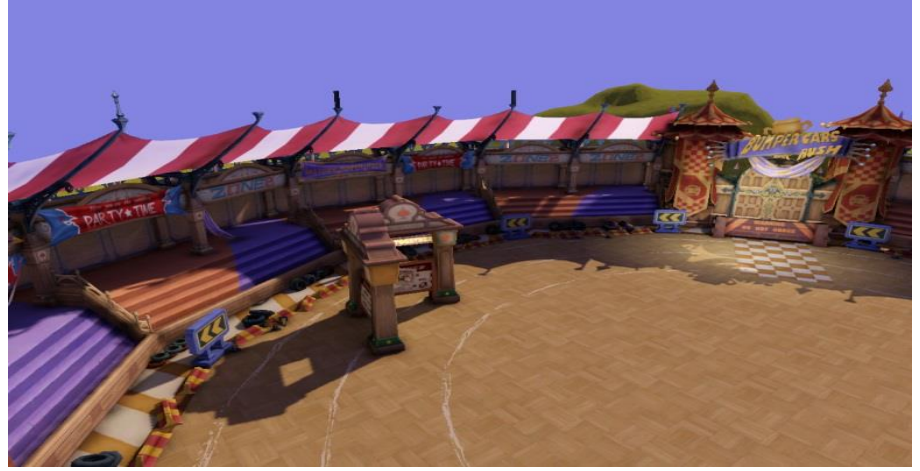

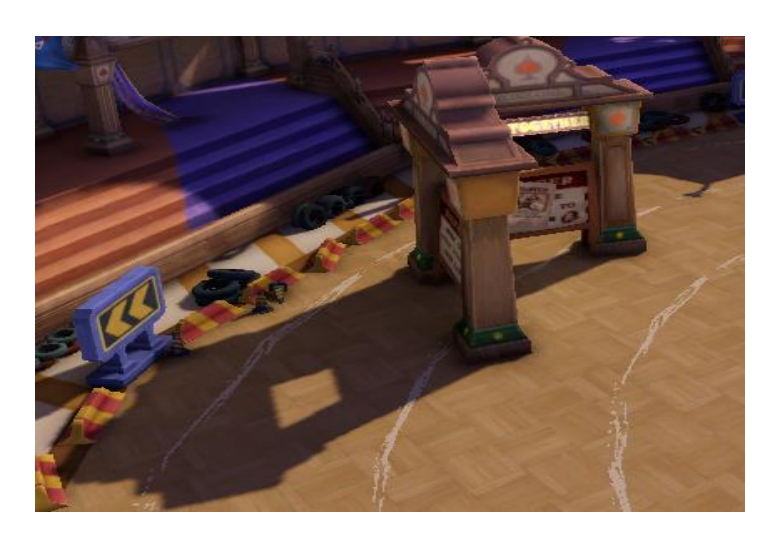

**5000 X 4000**

- $\cdot$  10000X10000 = 200M graphics memory
- Memory for Cache + Shadow Mask

## LightMap crack

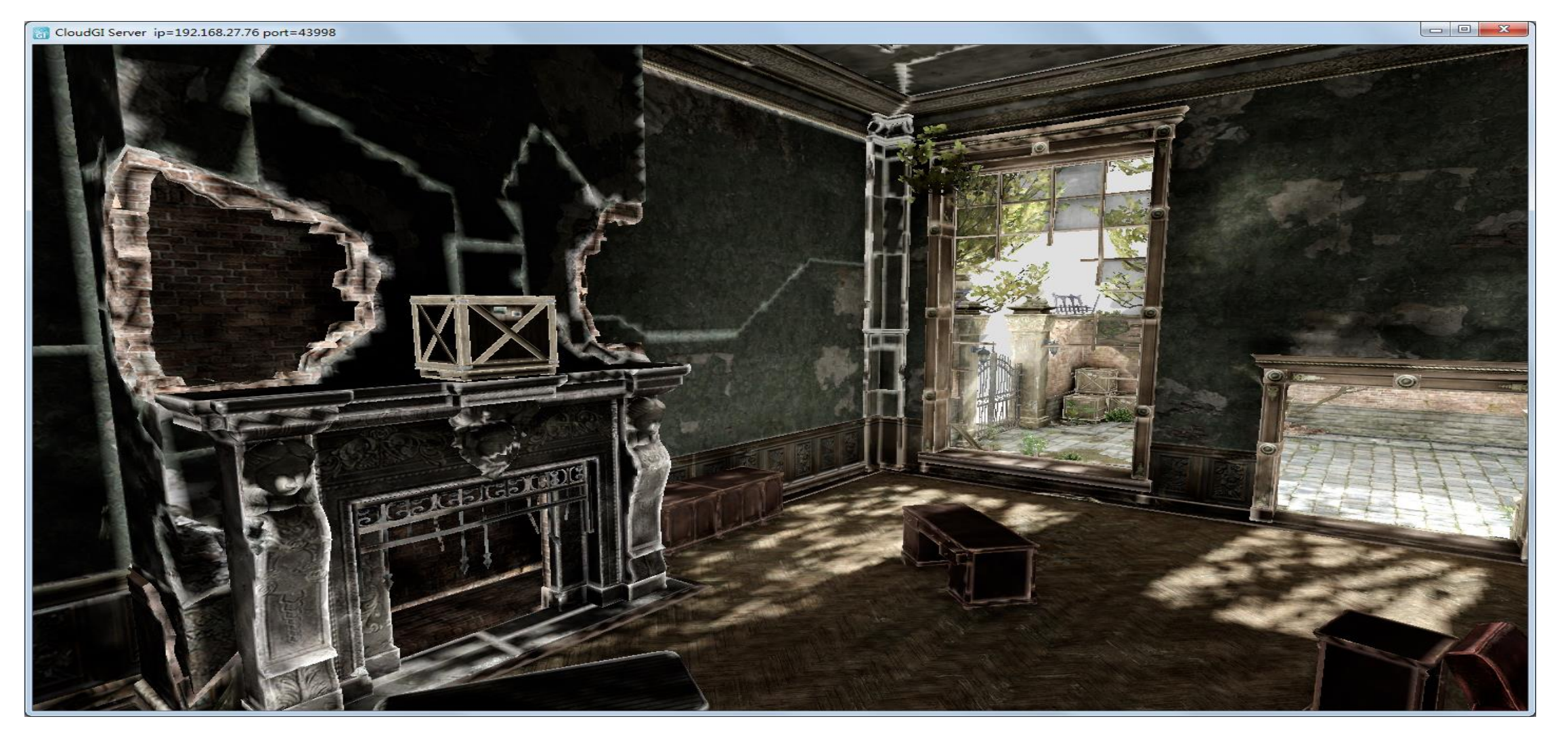

## LightMap crack

#### • Continuous in the world space, discontinuous in the uv space

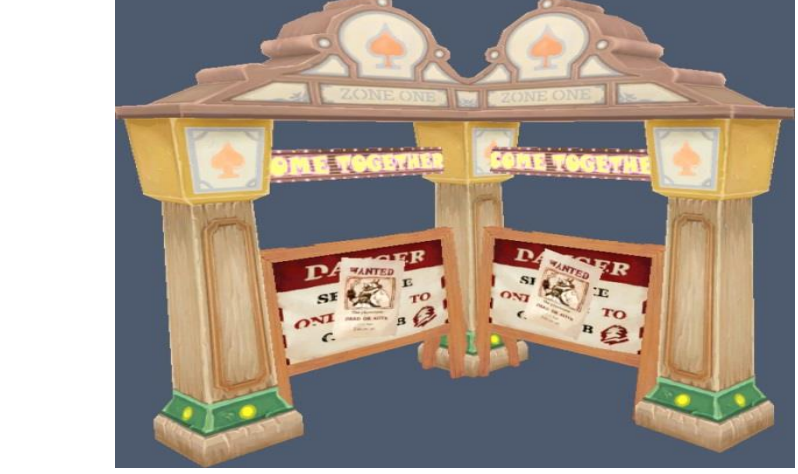

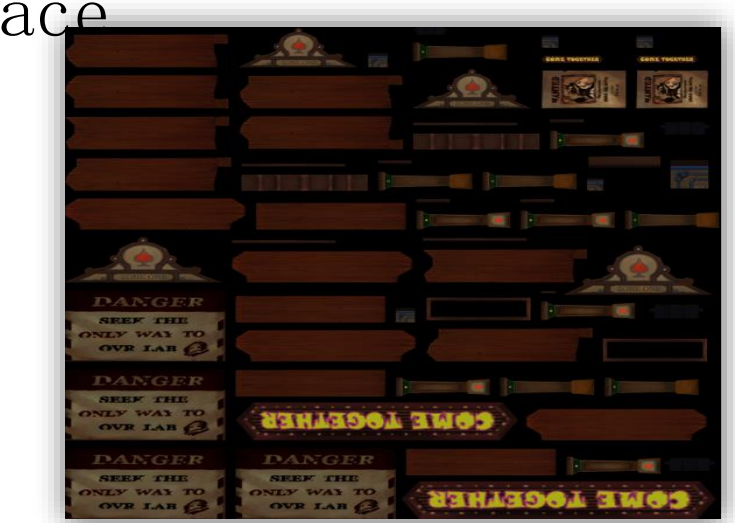

## LightMap crack

• Continuous in the world space, discontinuous in the uv space

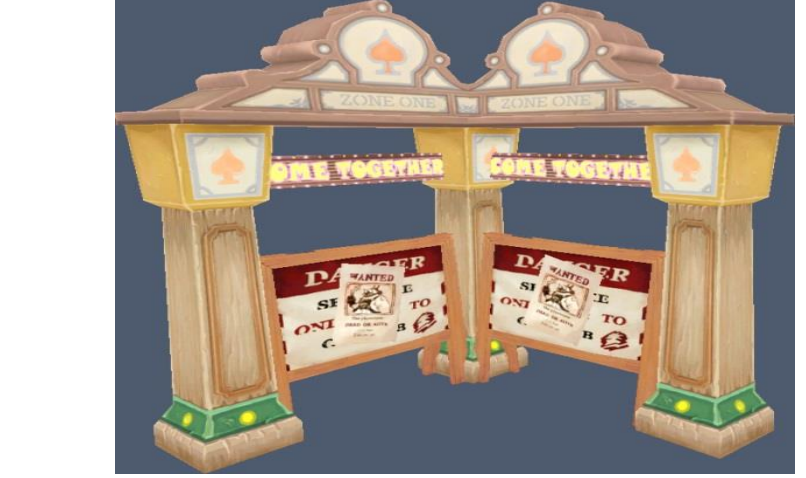

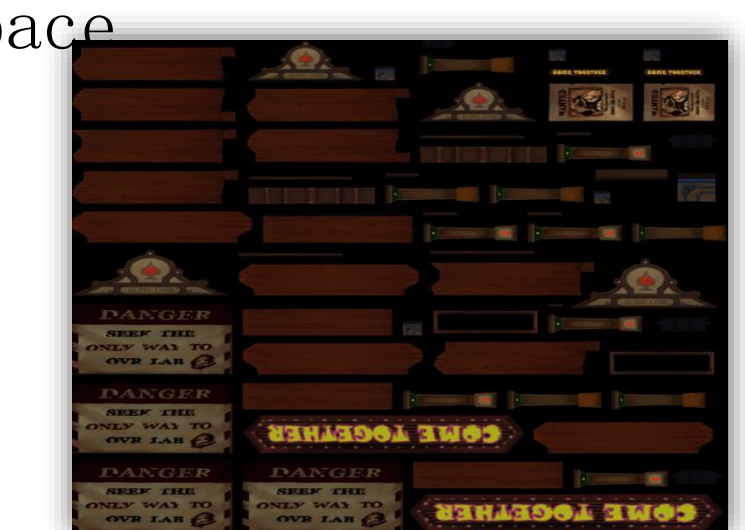

 Gutter, using the color of nearest baking point to fill the background

## LightMap crack

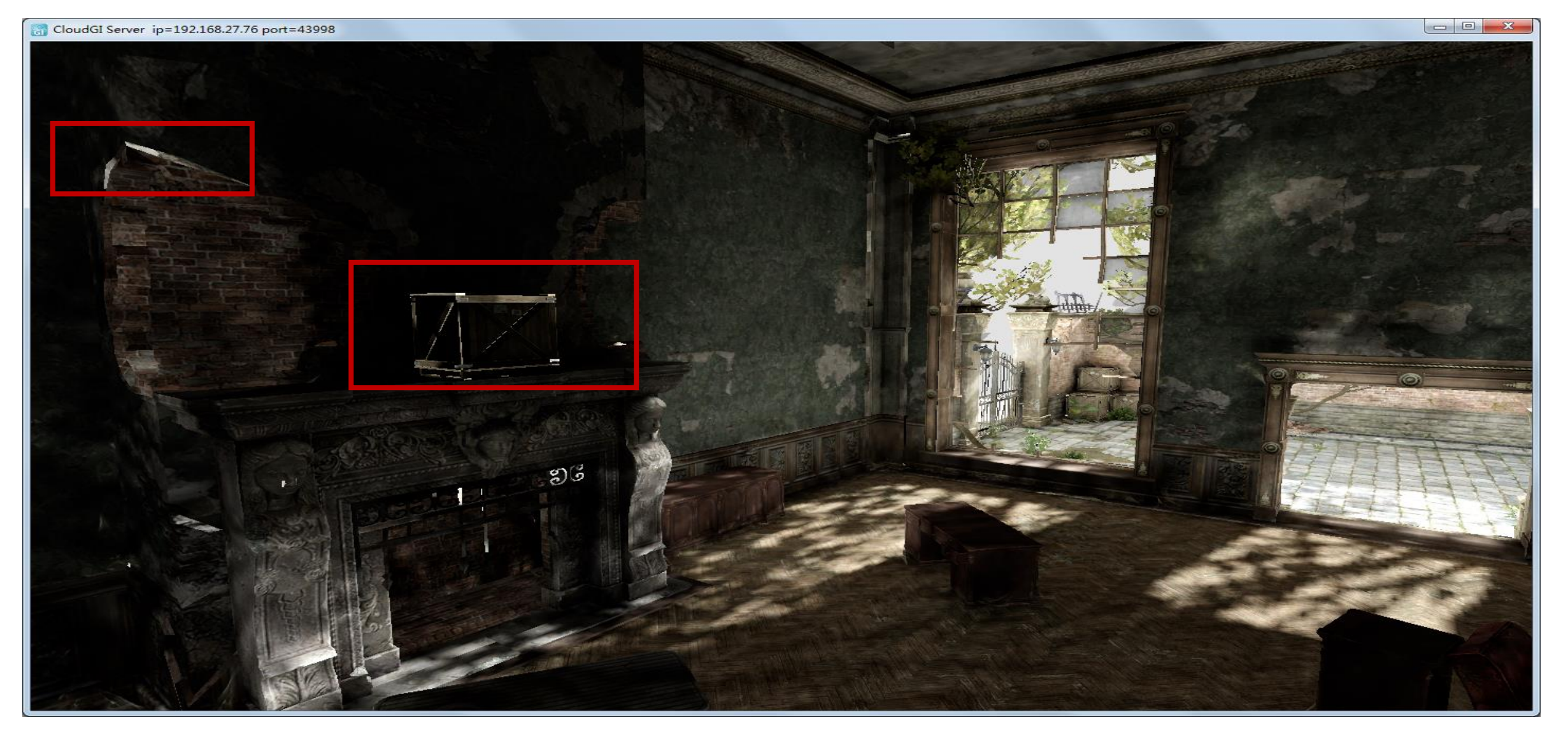

LightMap crack

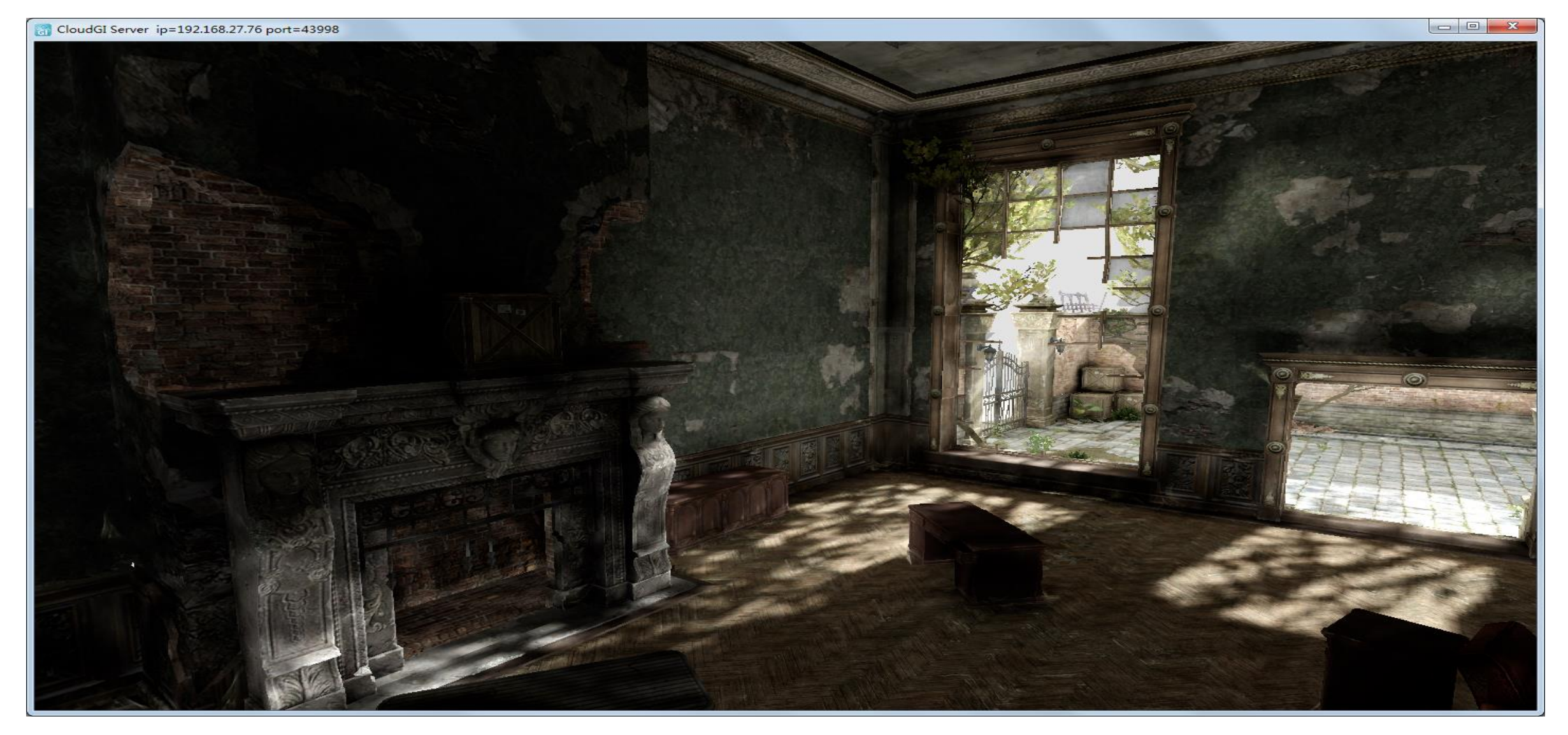

## LightMap crack

- Fine edge in lightmap is smaller than one pixel
- Super Sample->Gutter->Down Sample

$$
L_o(x, \omega_o) = L_e(x, \omega_o) + \int_{\Omega} f_r(x, \omega_o, \omega_i) L_i(x, \omega_i) |\cos \theta_i| d\omega_i
$$

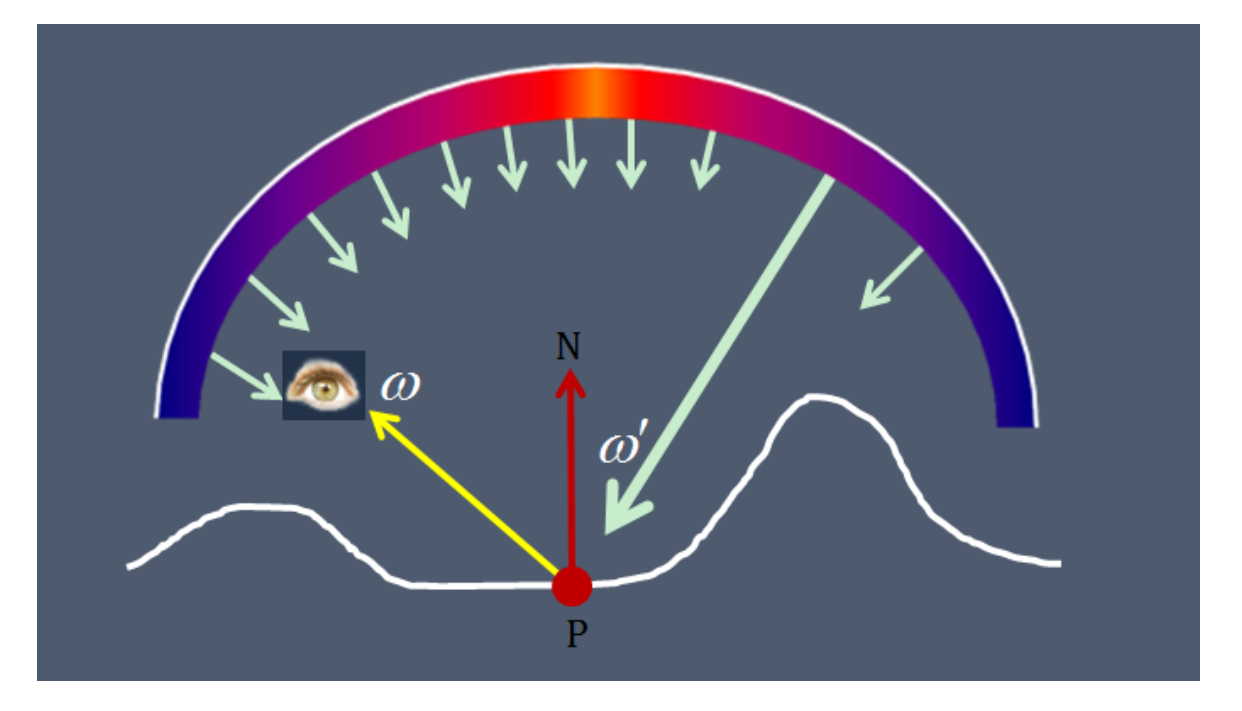

## Point Cloud based GI

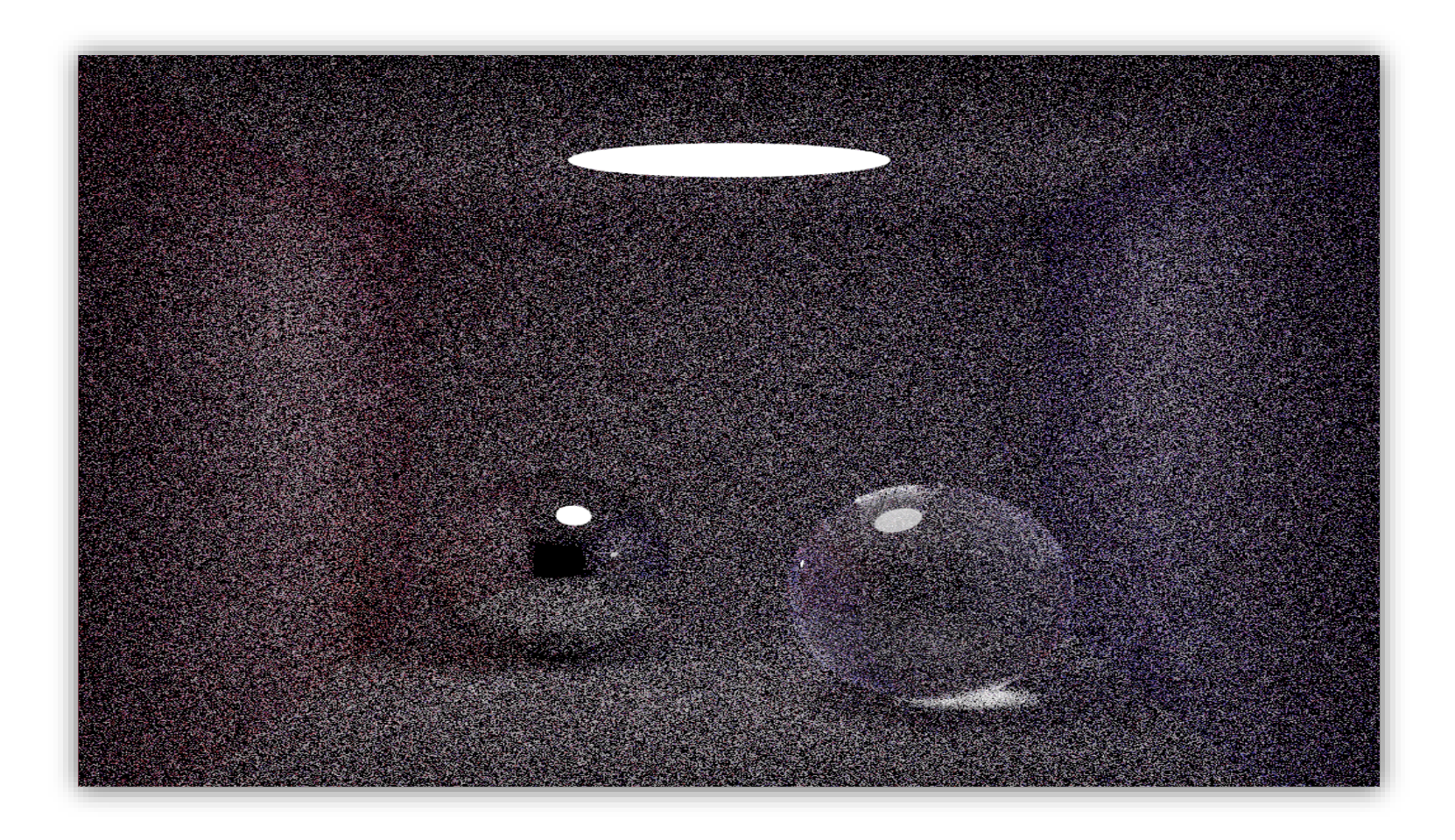

#### **Raytrace O(n\*m<sup>k</sup> ) \* O(s)**

- **Can do all the effects**
- **Exponential growth**
- **Noise**

## Point Cloud based GI

## • Radiosity

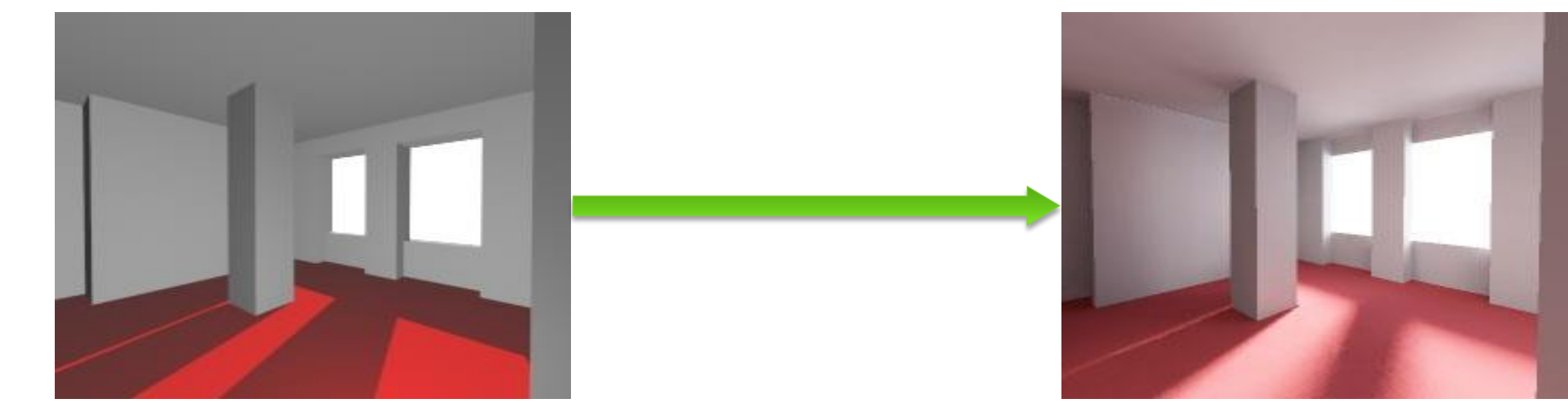

- Does not distinguish light and object
- Every surfel is lighted by all the other surfels

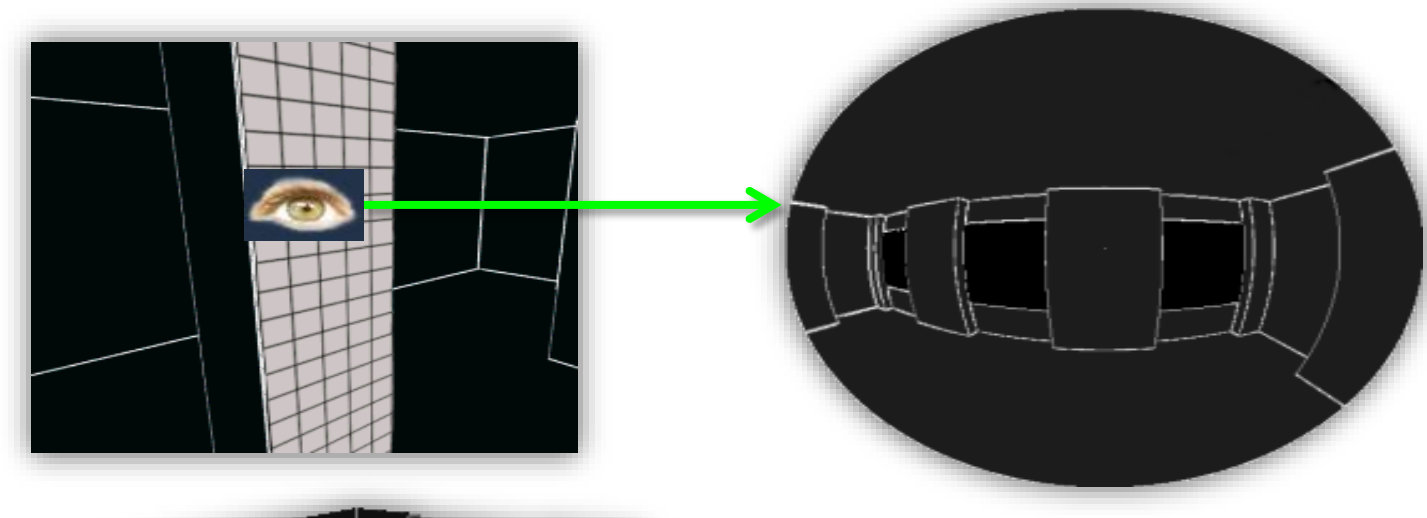

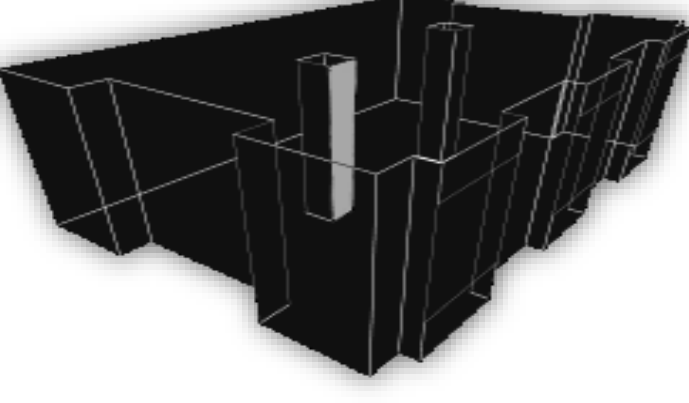

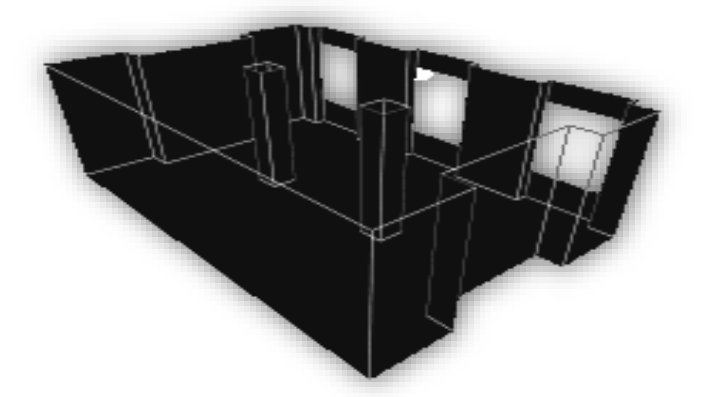

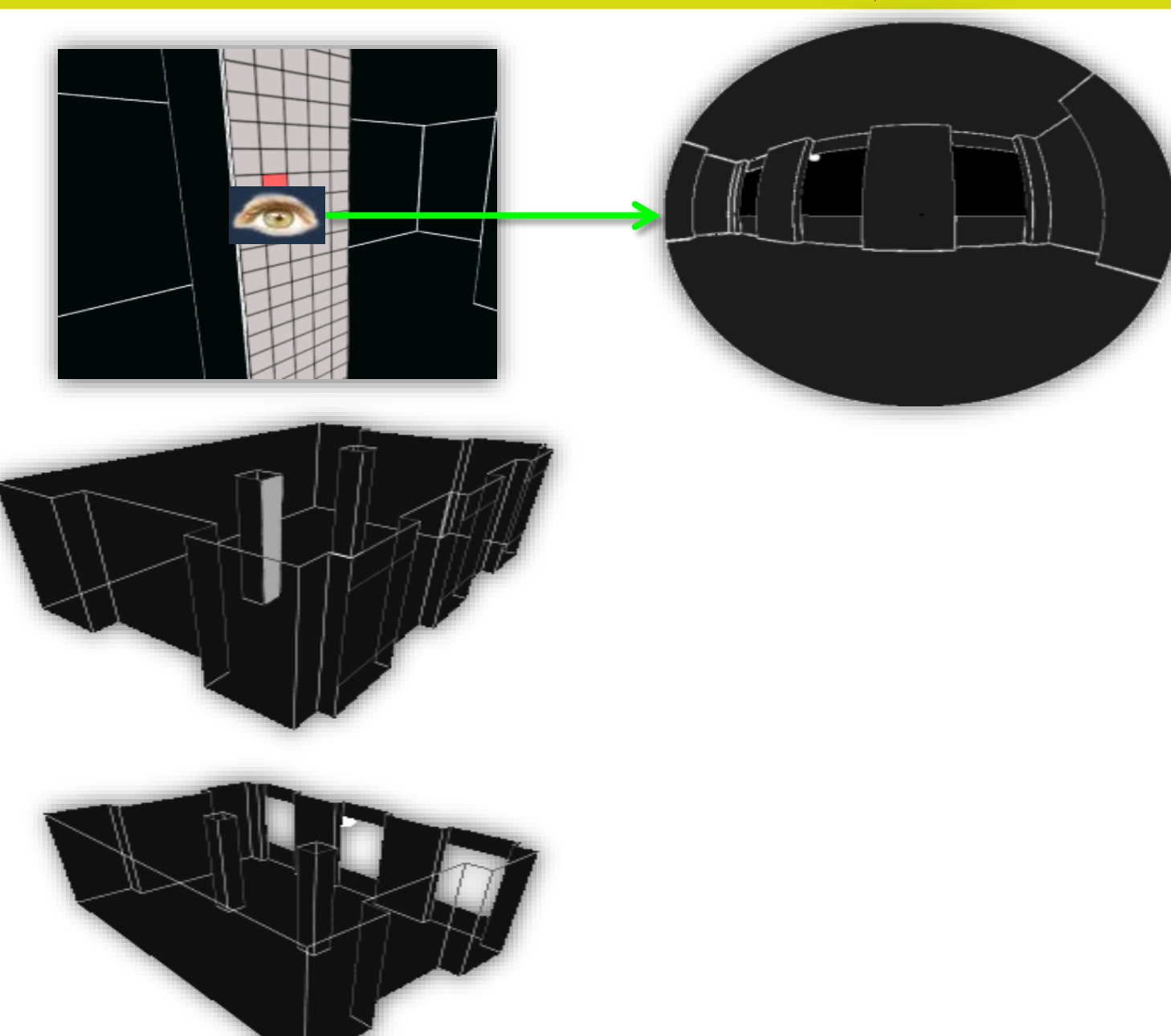

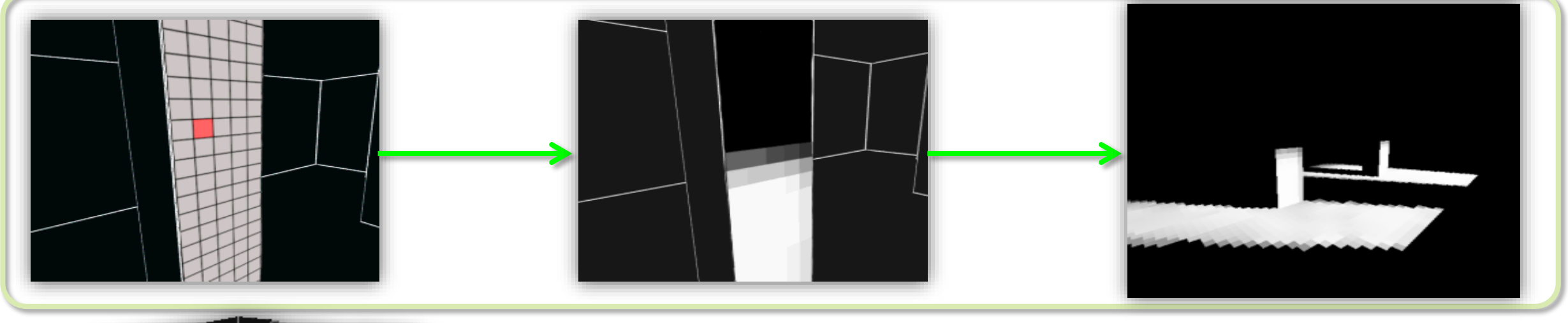

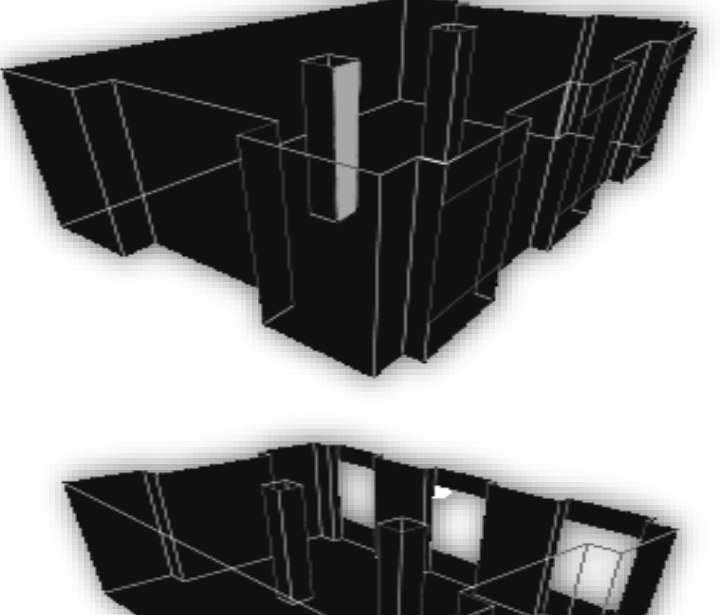

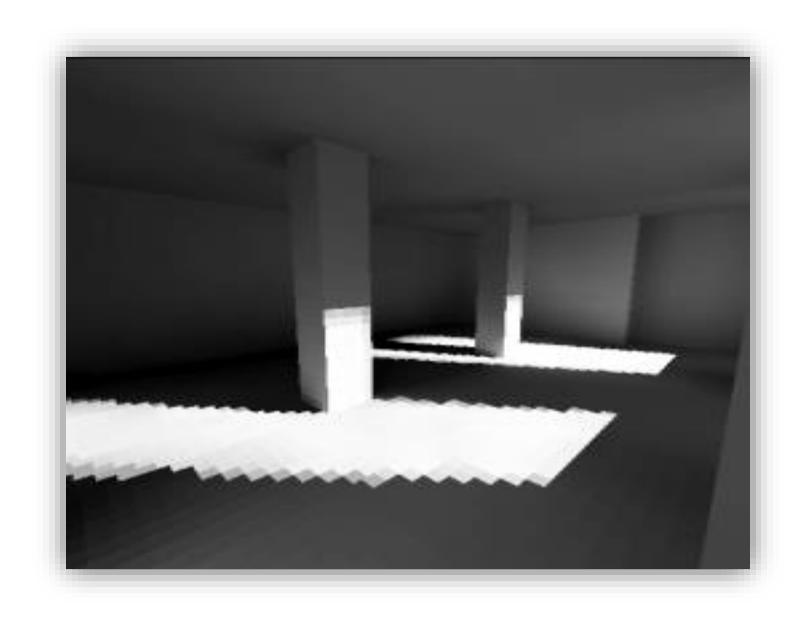

**2 bounce**

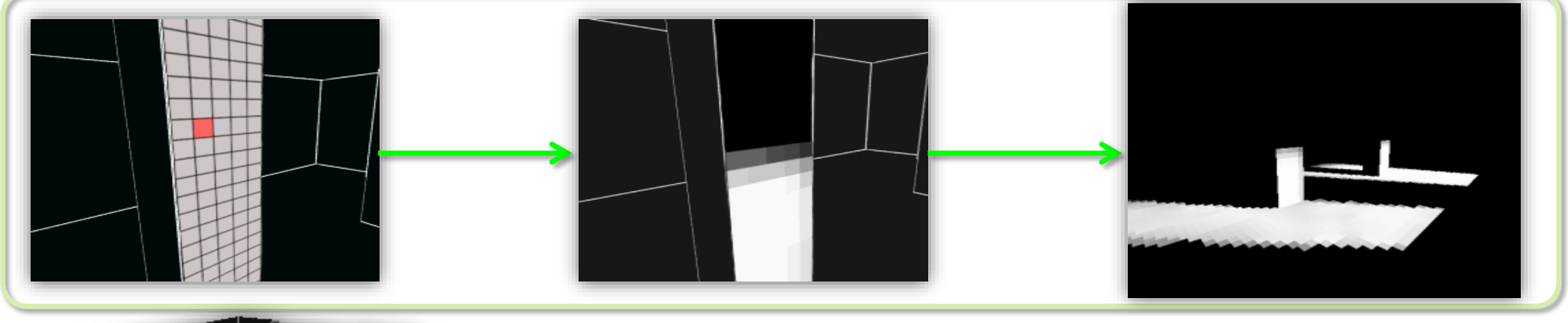

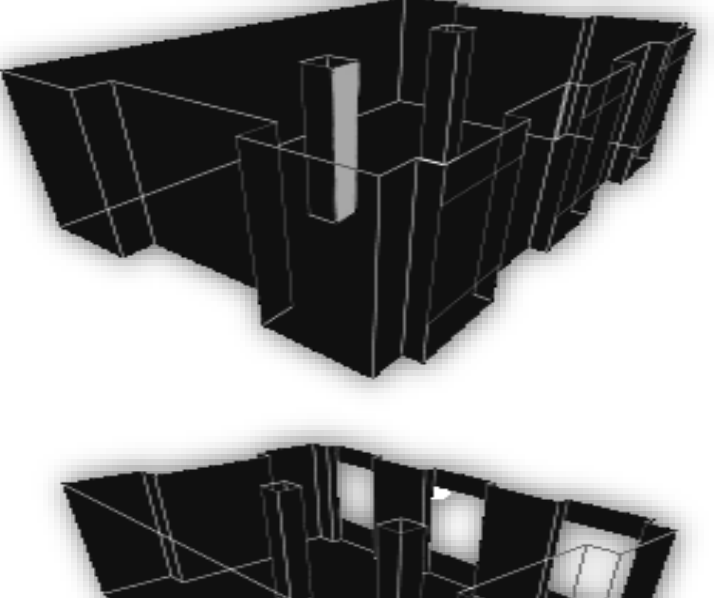

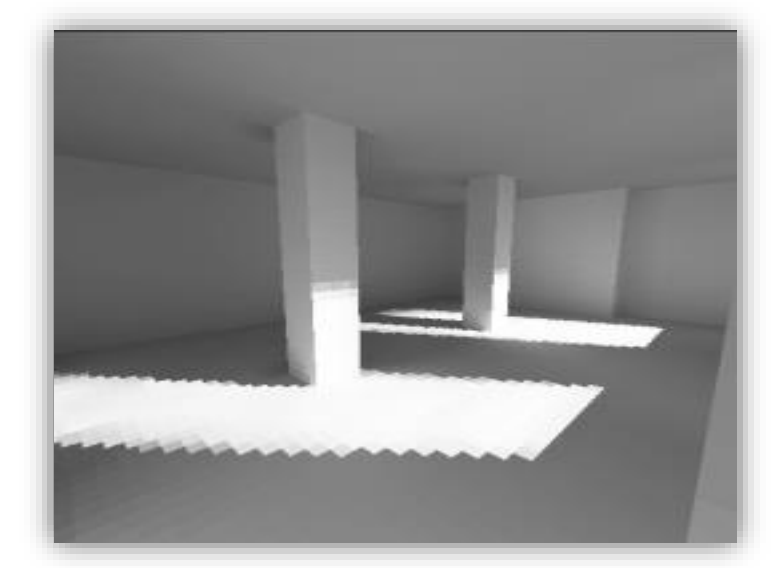

**16 bounce**

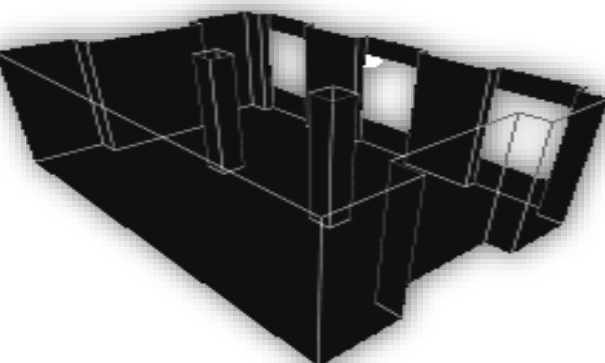

## Point Cloud based GI

## • Radiosity

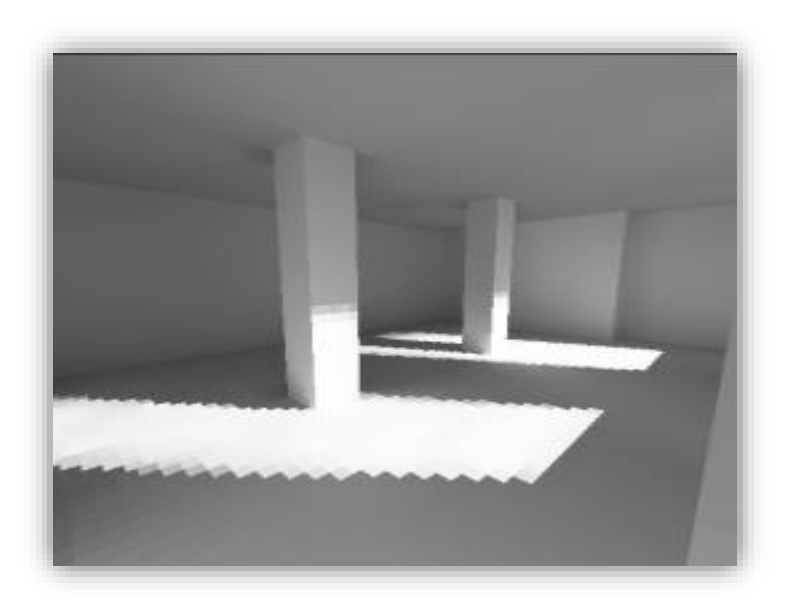

### **O(n\*n\*k)**

- **Linear growth**
- **Without noise**
- **Only can do diffuse reflectance GI effects**

- Radiosity
	- How to calculate visible diagram of surfel

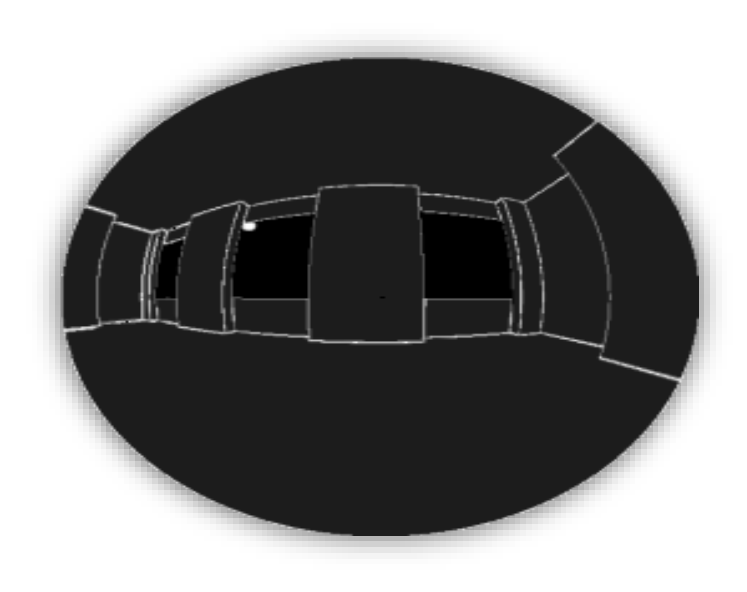

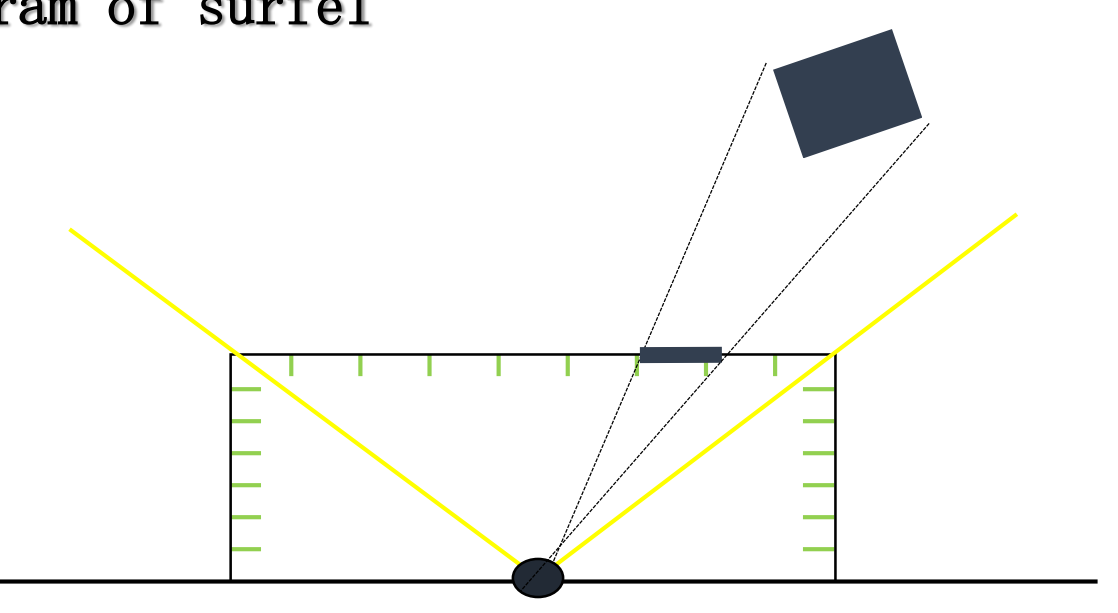

**Hemicube, raster 5 times**

- Radiosity
	- How to calculate visible diagram of surfel

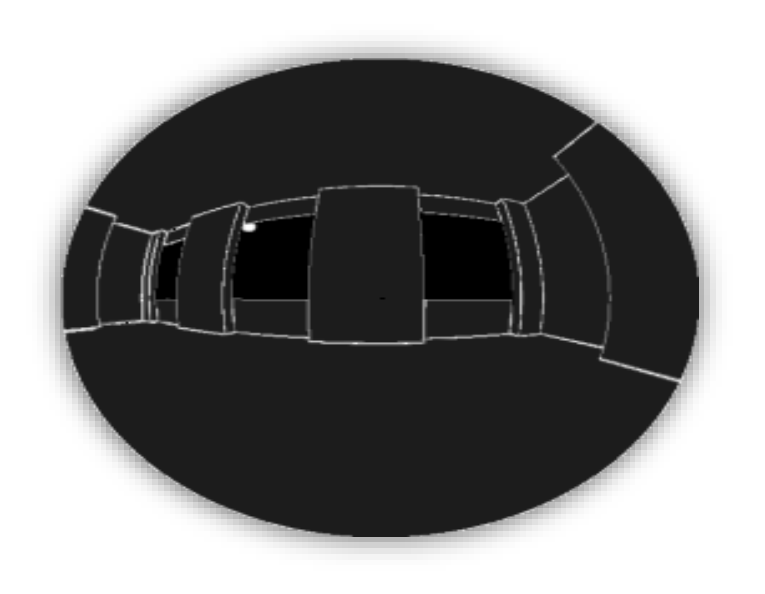

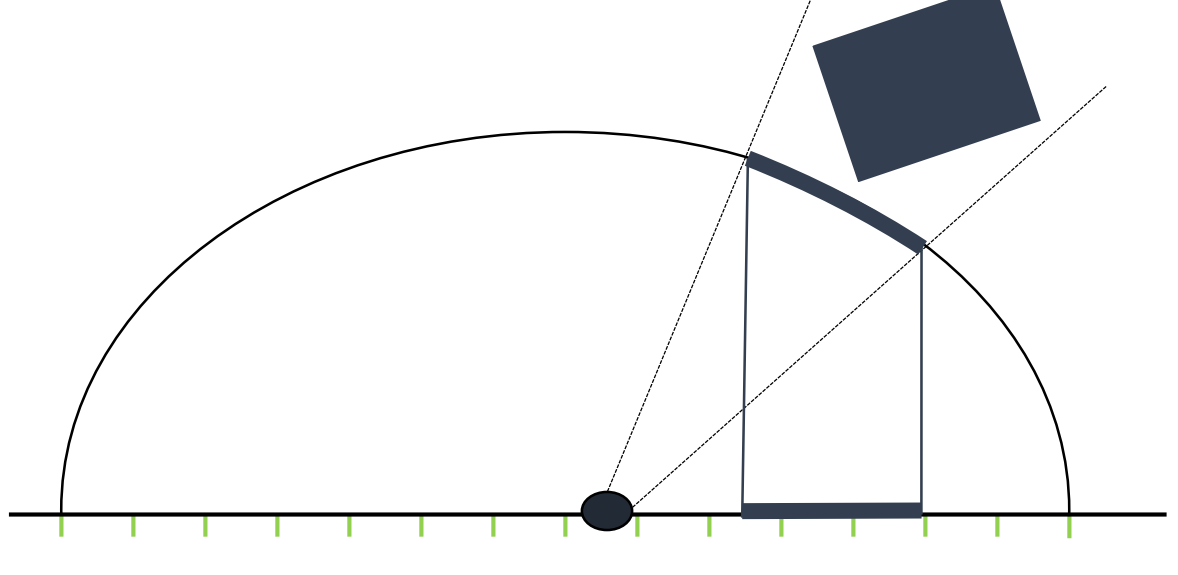

**Hemispherical, raster one time**

- · Point cloud generation
- $\overline{S}$   $\overline{S}$ • Creation of Octree
- Calculation of indirect lighting

# Point Cloud Generation

- · How to generate a point cloud
	- Same as direct lighting

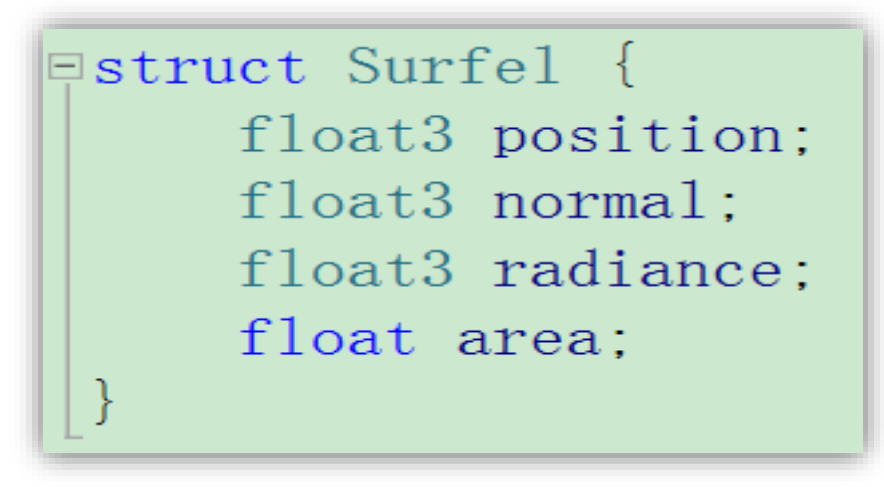

**DX11 Unordered Access View + Atomic Add CUDA Memory**

# **Deferred Shading**

## Point Cloud Generation

• How to calculate Area?

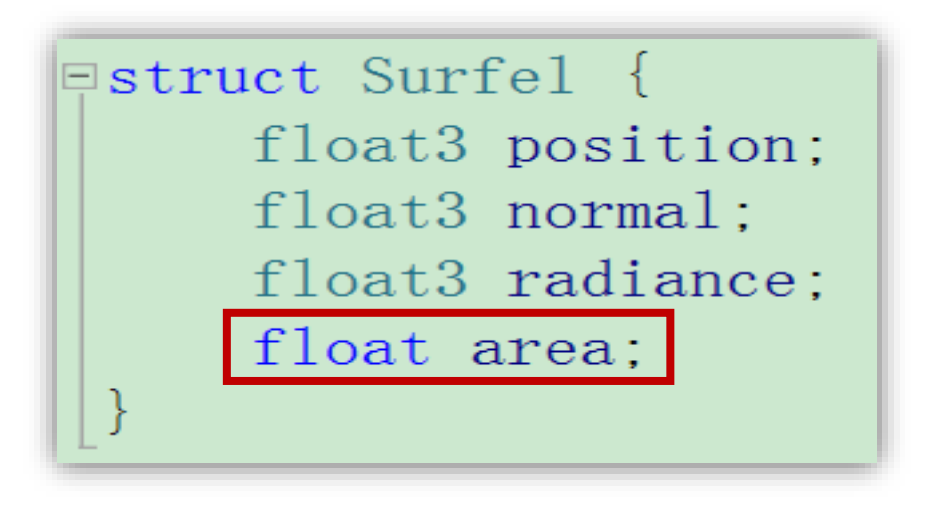

#### **Geometry Shader**

$$
Area = \frac{Triangle Area}{(UV Area_{/UV per pixel})}
$$

## Video Demo 2

- · CPU top, from top to bottom
	- Unfriendly concurrency
	- Dynamic memory allocation
	- Need synchronization or atomic operati

- CPU top, from bottom to top
	- Natural concurrency
	- Does not need synchronization
	- Graphics memory is not wasted

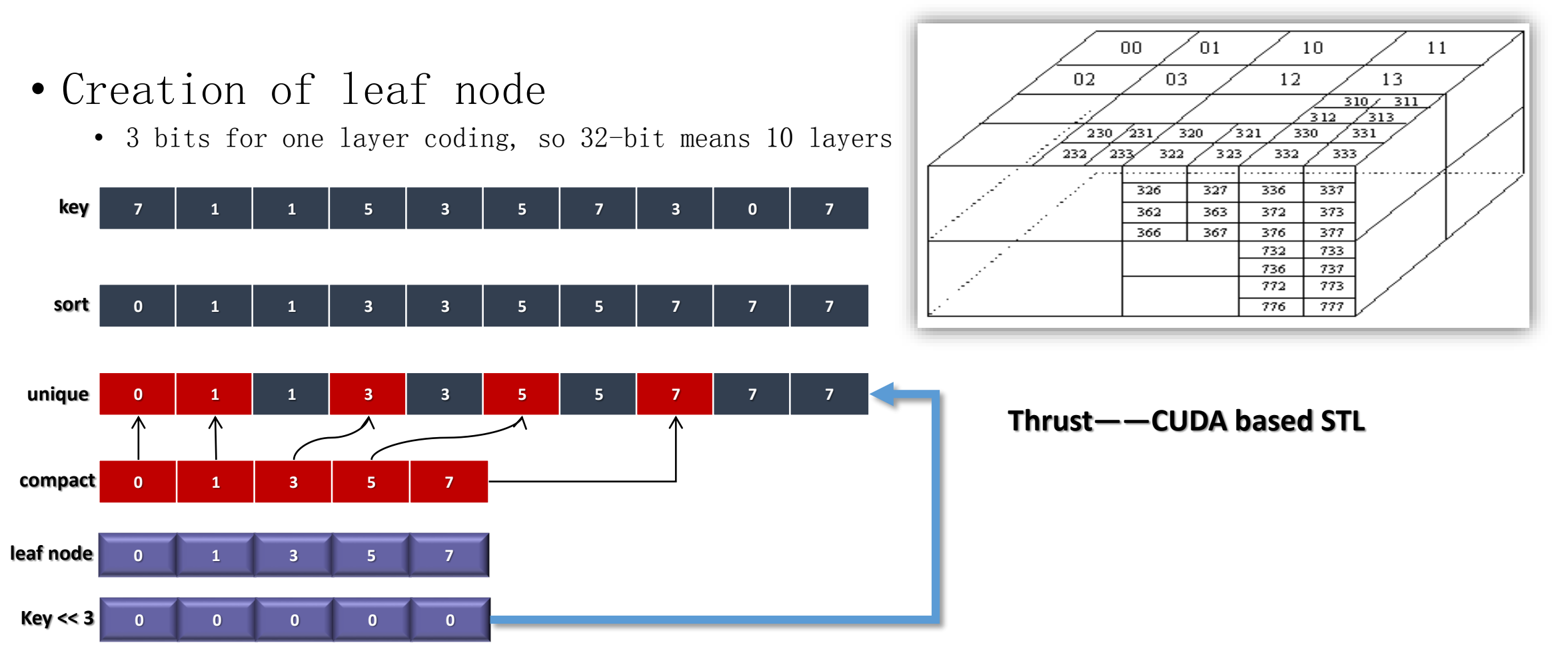

## Video Demo 3, Octree

- . Why to build Octree
	- $0(n*n*k)$  -> 0 $(n*logn*k)$
	- What is the area and color of this node?

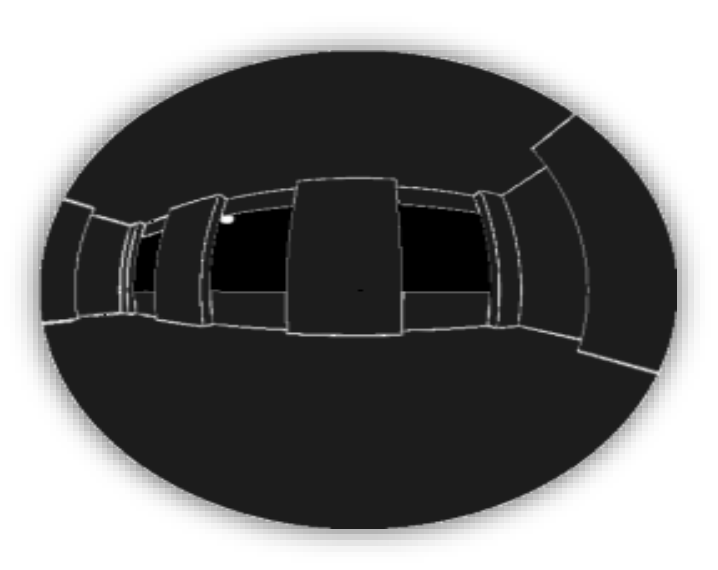

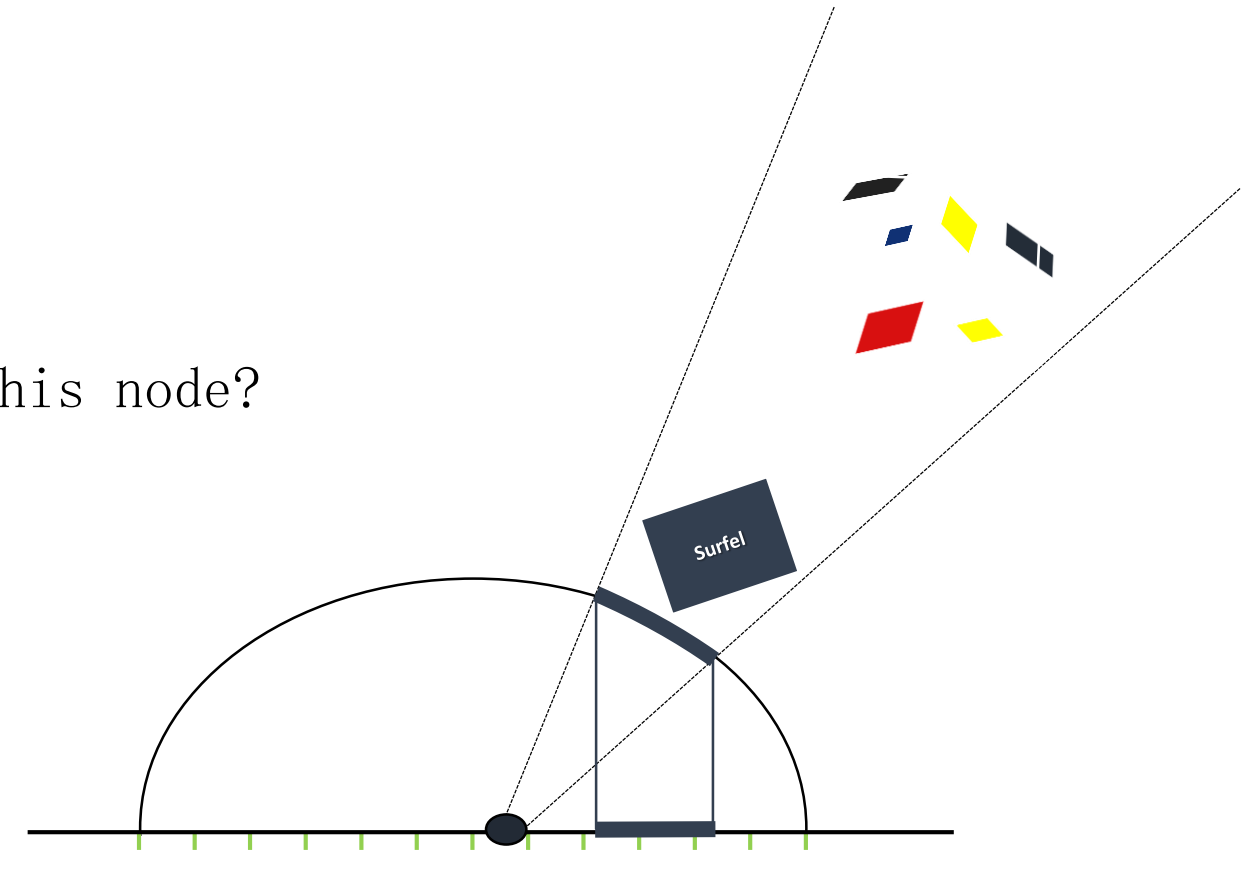

**Hemispherical, raster 1 time**

- · Spherical Harmonics
	- A set of orthogonal basis functions defined in the sphere

• 
$$
Y_l^m(\theta, \varphi) = \cdots; l \in N, -l \leq m \leq l
$$

$$
f(\theta, \varphi) \approx \sum_{l=0}^{n} \sum_{m=-l}^{l} f_l^m Y_l^m(\theta, \varphi)
$$

$$
f_l^m = \int f(\theta, \varphi) Y_l^m(\theta, \varphi) d\omega
$$

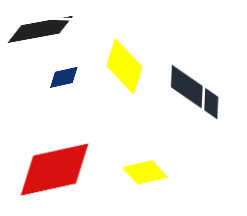

- · Spherical Harmonics
	- Turn one function  $f(\theta, \varphi)$  into several parameters
	- Turn sum of two functions into sum of several parameters

$$
f(\theta, \varphi) \approx \sum_{l=0}^{n} \sum_{m=-l}^{l} f_l^m Y_l^m(\theta, \varphi)
$$

$$
f_l^m = \int f(\theta, \varphi) Y_l^m(\theta, \varphi) d\omega
$$

$$
a_l^m = \int A_l |dot(\vec{d}, \vec{n})| Y_l^m(\theta, \varphi) d\omega
$$

$$
p_l^m = \int B_i A_i d\sigma t(\vec{d}, \vec{n})_+ Y_l^m(\theta, \varphi) d\omega
$$

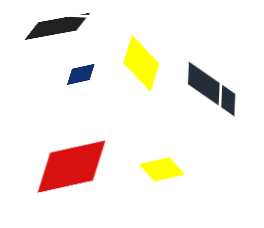

# Indirect Lighting

- Calculation of indirect lighting
	- Get id map by examining the whole Octree
	- calcRadianceFromID

• Average 
$$
\ast
$$
 PI  

$$
f(\theta, \varphi) \approx \sum_{l=0}^{n} \sum_{m=-l}^{l} f_l^m Y_l^m(\theta, \varphi)
$$

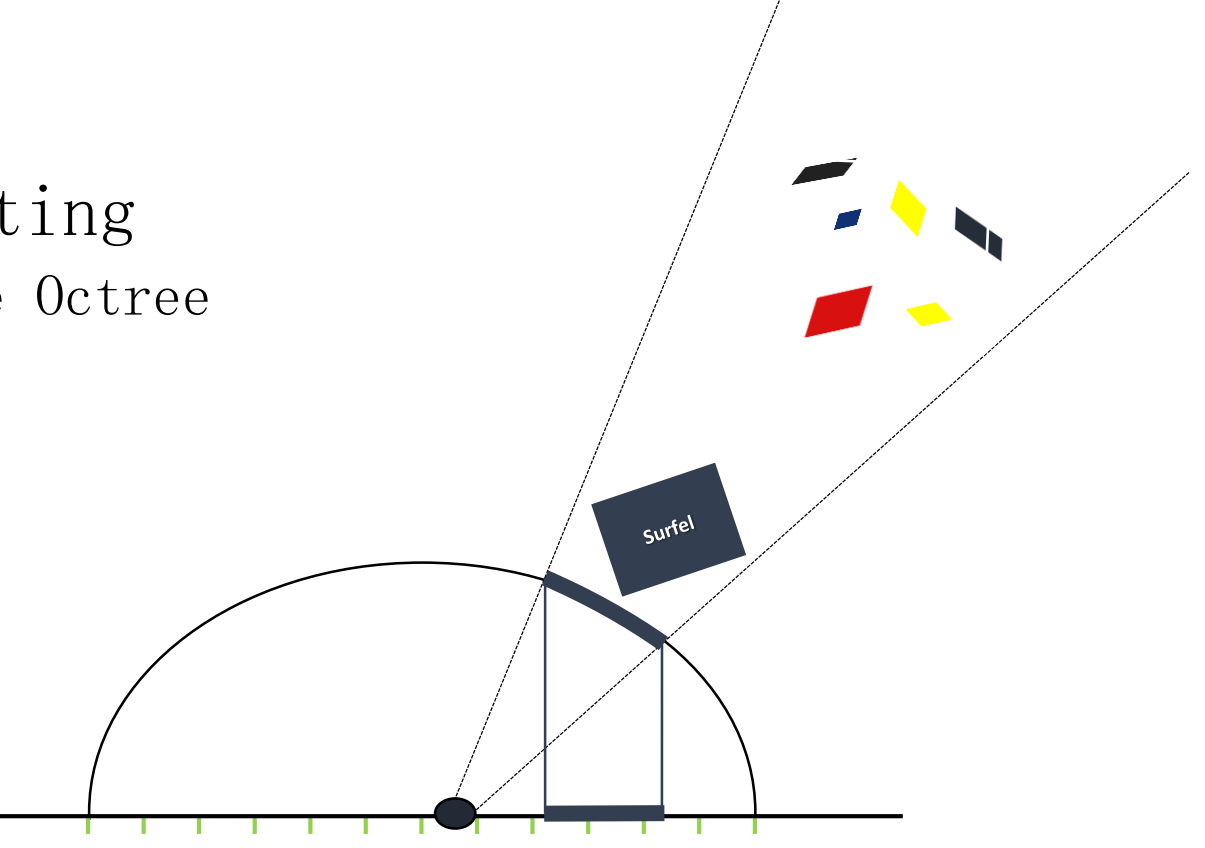

**Hemispherical, raster 1 time**

# Algorithm Optimization

- · Baking a small scene needs half an hour!!!
	- Baking accuracy == Indirect lighting accuracy
	- 1 oversampled lightmap has 16 million point clouds
- Separate baking accuracy, indirect lighting accuracy
	- K-near interpolation, considering normal, position
	- Preset threshold

## Video Demo 4

# Block Baking

- · 1000W point clouds=400M
- A square of  $1000 \text{m} \times 1000 \text{m}$ 
	- $\bullet$  4 $G$  or See Speaker • 4G graphics memory
- Block baking is necessary

![](_page_46_Figure_6.jpeg)

![](_page_46_Figure_7.jpeg)

## Translucent material

- 1 line of code is enough
	- surfel. area \*= alpha;
- $\odot$  Translucent shadow
	- Traditional method is using two shadow maps
	- Write depth map with alpha probability

![](_page_47_Figure_7.jpeg)

## Translucent material

![](_page_48_Picture_2.jpeg)

## Custom material

• The calculation time of Radiosity has nothing to do with the complexity of material

PS OUTPUT GBUFFERGEN PsGBuffergen (VS OUTPUT Input )

```
float3 worldPos, worldNormal, vBinormal;
GetWorldProperties(worldPos, worldNormal, vBinormal, Input );
```
#### //diy codes

return OutputPsGBufferResult( worldPos, worldNormal, diffuseColor.rgb, emissiveColor, vBinormal );

## Summary

- Real-time GI is a next next generation technology
- $C1_{\text{c1}}$ d $C1$ • CloudGI is faster than cpu raytrace by 1000 times
	- Practical function suitable for online games (realtime preview, minpatch, custom material)
- Use Octree to accelerate Radiosityal gorithm
	- K-near interpolation acceleration
- Block baking solves the problem of graphics memory

## References

- Per H. Christensen, Point-Based Approximate Color Bleeding, Pixar Animation Studios.
- KUN ZHOU, MINMIN, XIN , and BAININ 2010. Data-Parallel Octrees for Surface Reconstruction.

# Thank you